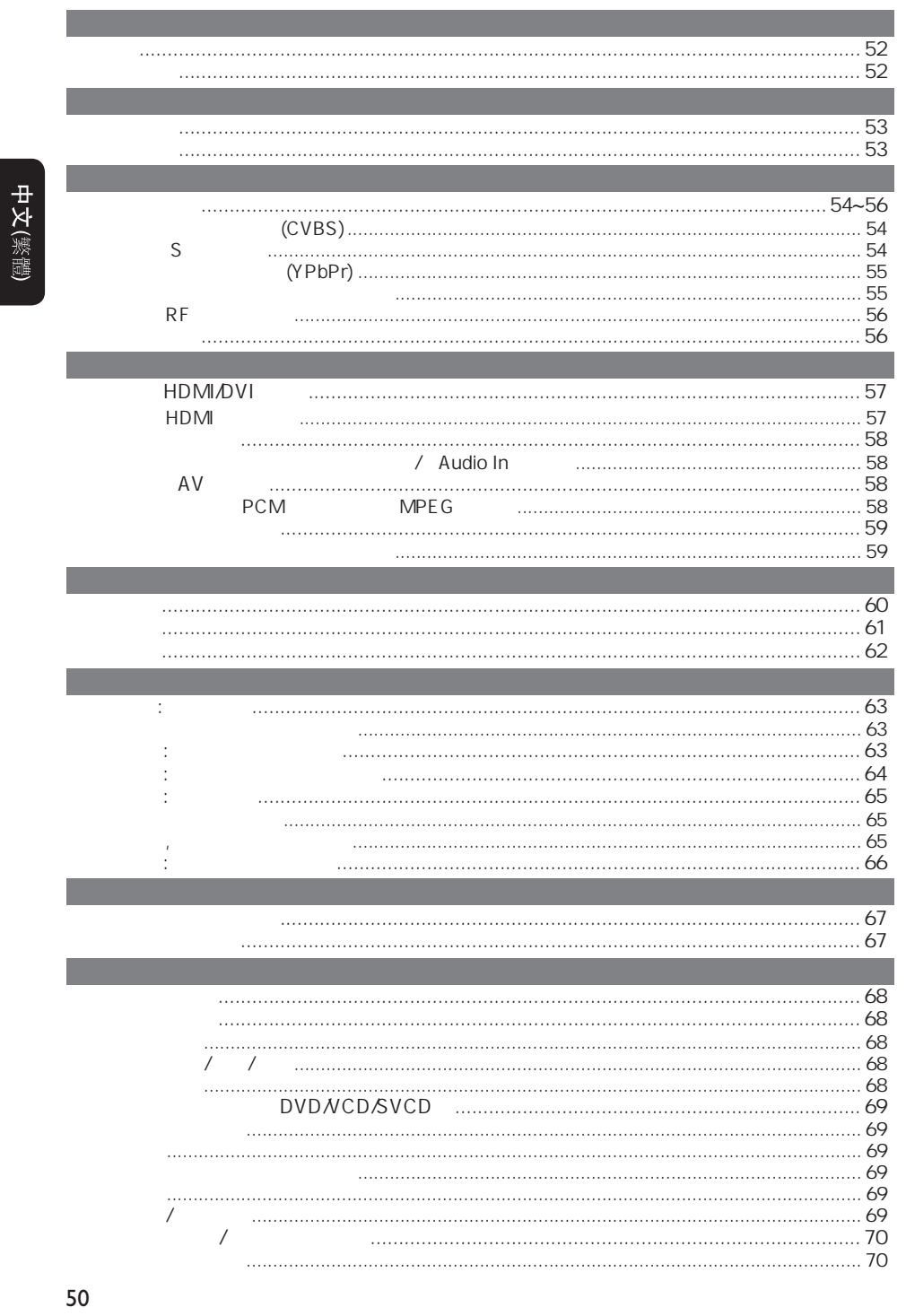

 $2006-08-02$  9:56:35 AM

050-93\_DVP7400\_98\_ChT13.indd 50

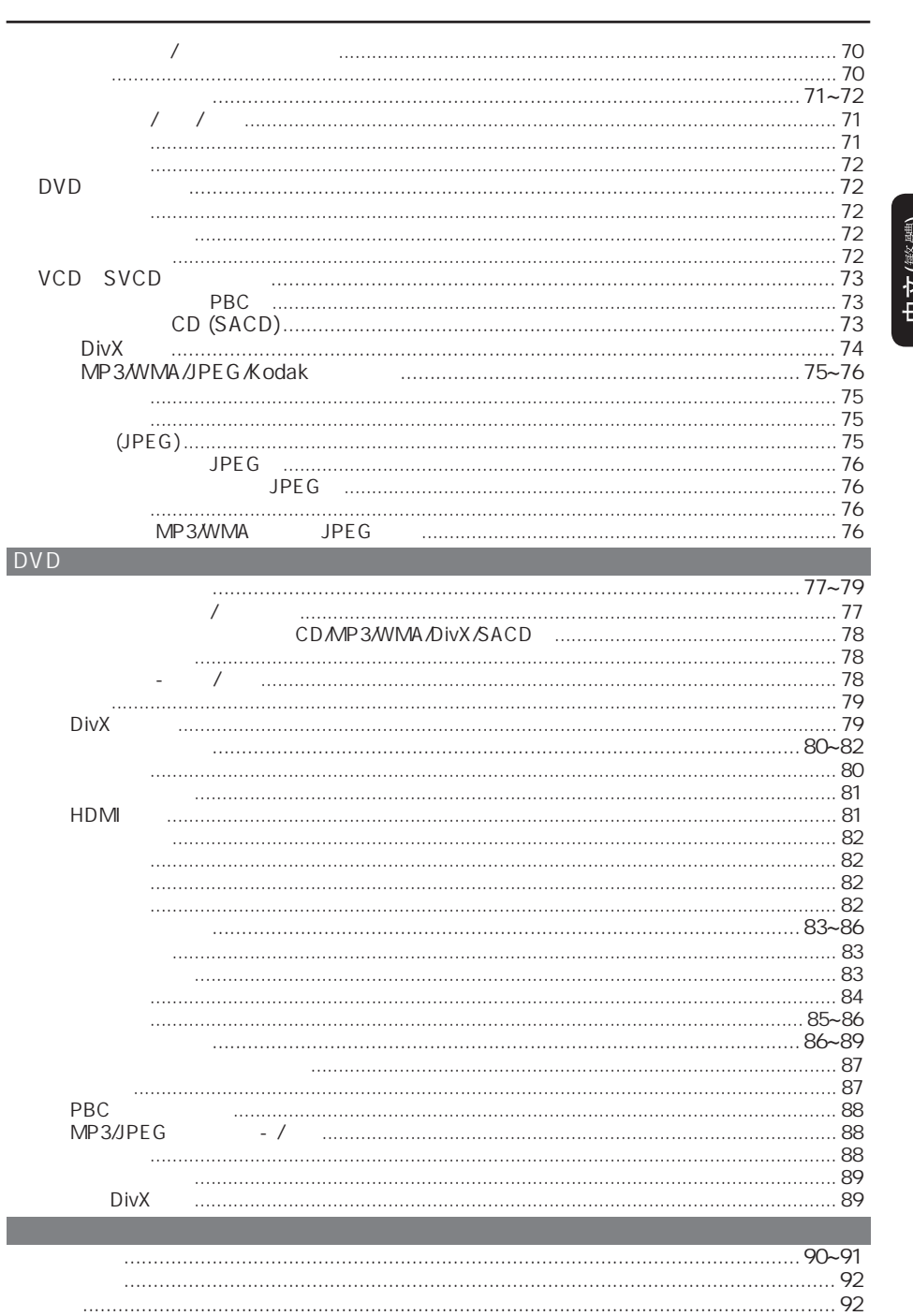

# 中文(繁體)

 $51$ 

2006-08-02 9:56:40 AM

 $\overline{\hspace{1cm}}$  050-93\_DVP7400\_98\_ChT13.indd 51

 $\begin{array}{c} \begin{array}{c} \begin{array}{c} \end{array} \\ \begin{array}{c} \end{array} \end{array} \end{array}$ 

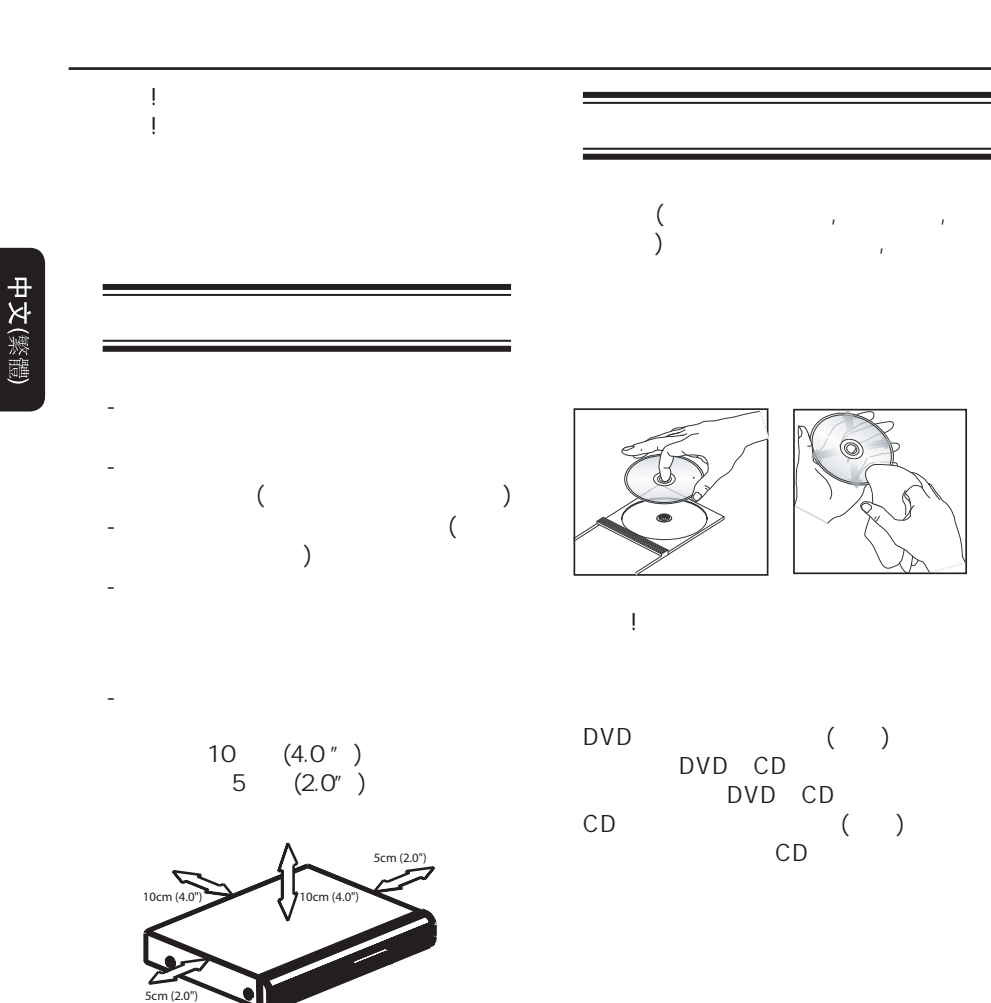

52

050-93\_DVP7400\_98\_ChT13.indd 52 50-93\_006-08-02 9:56:41 AM 006-08-02 9:56:41 AM 006-08-02 9:56:41 AM 006-08-02

 $)$ 

- 装置不应暴露于滴水或泼水环境中。  $\qquad \qquad$ 

# DVD  $($ 提示: CD-R*RW* DVD-R*RW* - 若您播放某一区的光碟出现问题,请 没有正确格式化的光碟,不能在本 DVD系统播放。 地区 可播放光碟 **1 ALL** S **2 ALL 3 ALL 4 ALL** Latin America) **ALL 6 ALL 6**

53

中文(繁體)

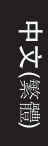

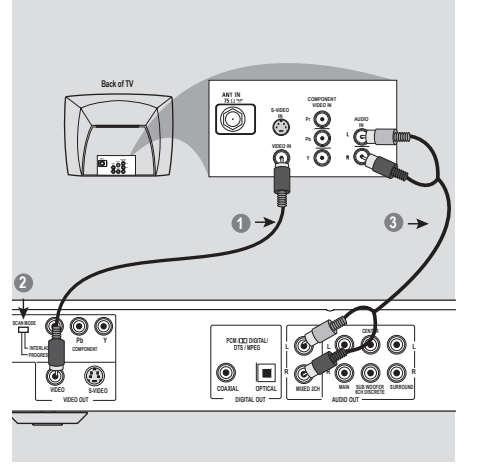

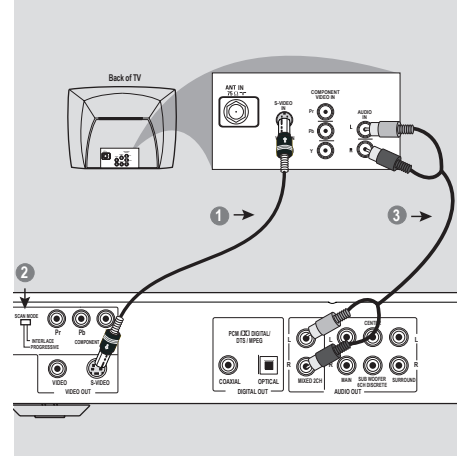

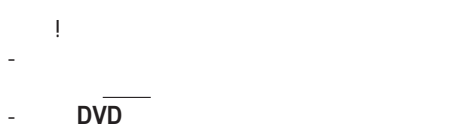

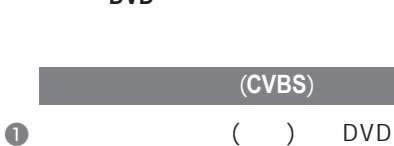

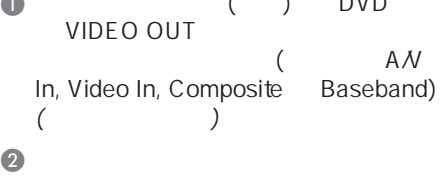

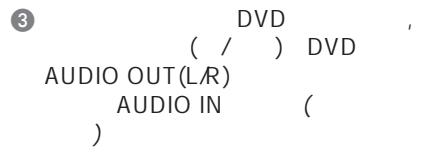

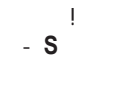

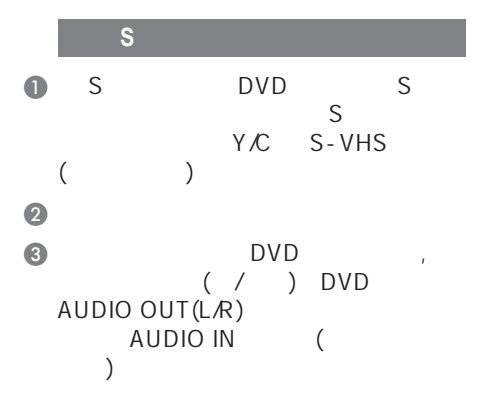

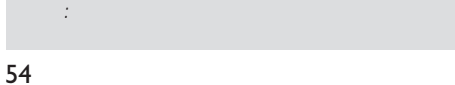

050-93\_DVP7400\_98\_ChT13.indd 54 50-932-9:56:46 AM 006-08-02 9:56:46 AM 006-08-02 9:56:46 AM 006-08-02 9:56:46 AM

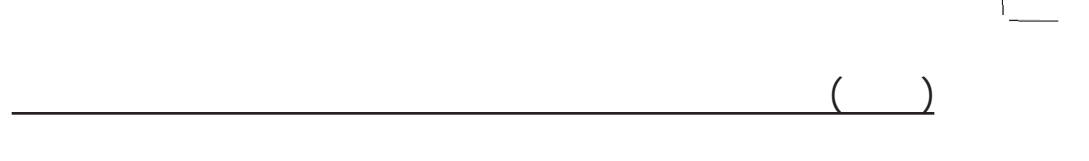

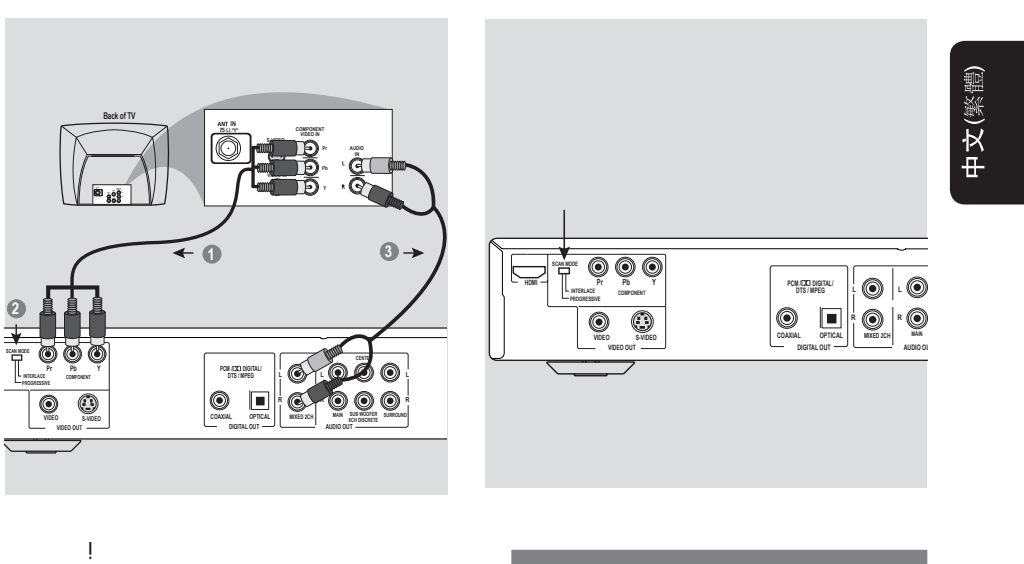

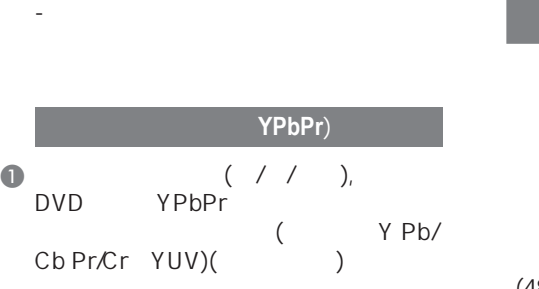

 $\bullet$  $\bullet$  DVD,  $($  /  $)$  DVD  $\mathsf{A}\mathsf{U}\mathsf{D}\mathsf{I}\mathsf{O}\mathsf{O}\mathsf{U}\mathsf{T}(\mathsf{L}\mathsf{R})$ AUDIO IN (  $\qquad \qquad$ 

DVD

 $\left\{ \begin{array}{ccc} & & \\ & & \end{array} \right.$ 

### $(480/576p)$

提示:  $4:3$ 

### ${PSCAN FORMAT}$

- 一些电视机和投影仪不兼容这种 DVD 播放机。如在逐行讯号期间画面

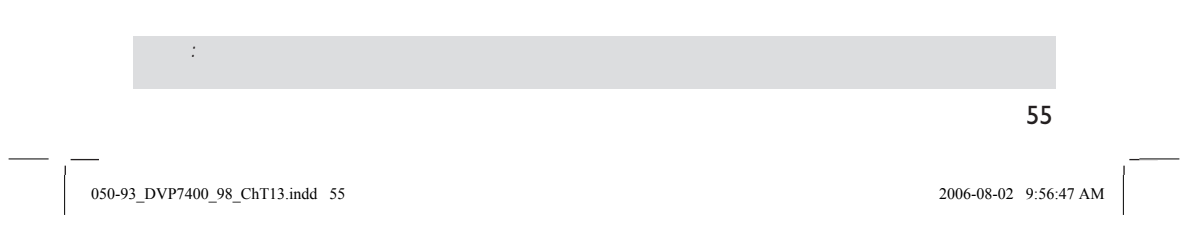

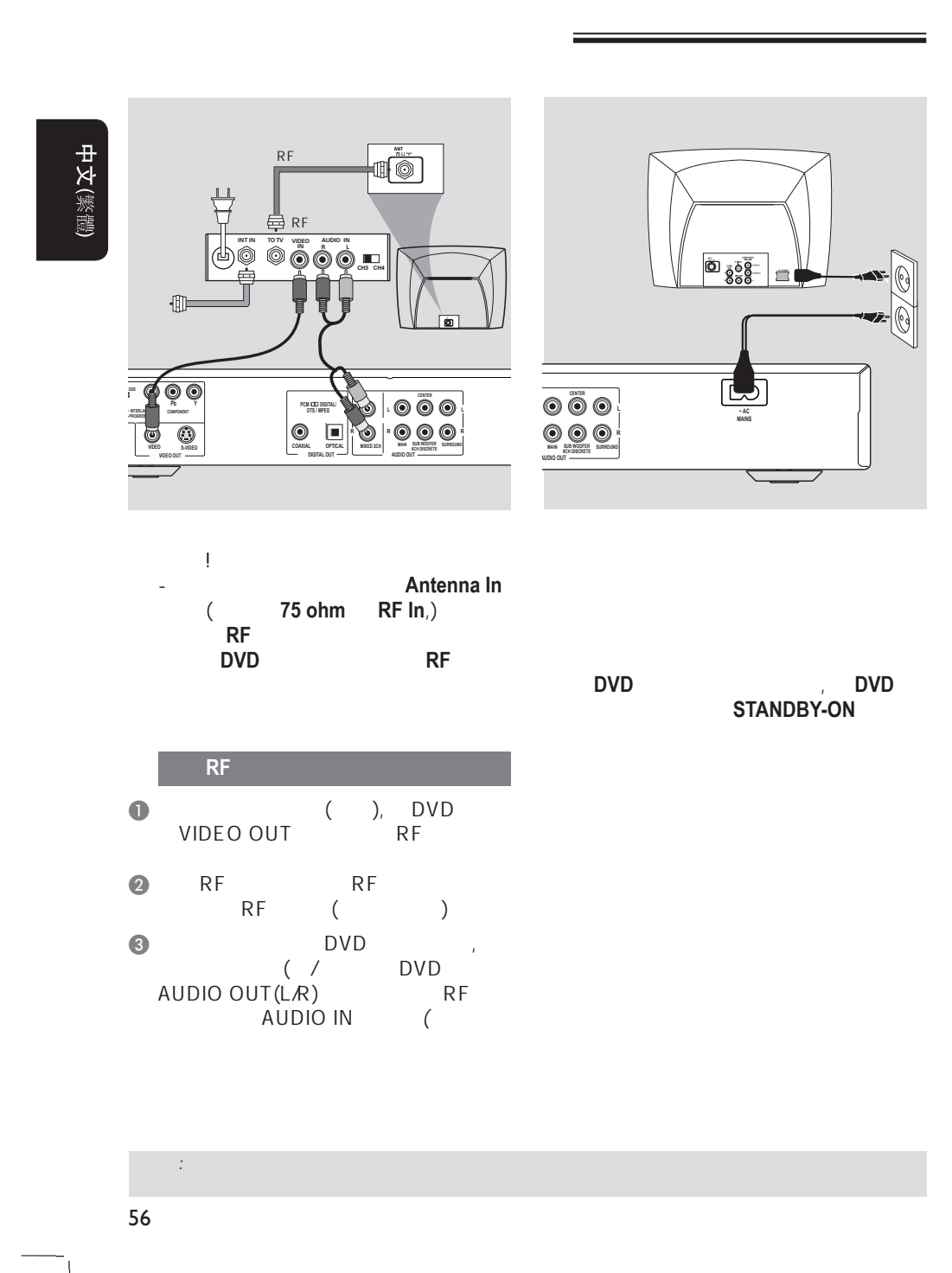

050-93\_DVP7400\_98\_ChT13.indd 56 50-932\_006-08-02 9:56:48 AM 006-08-02 9:56:48 AM

 $($   $)$ 

## **HDMI/DVI**

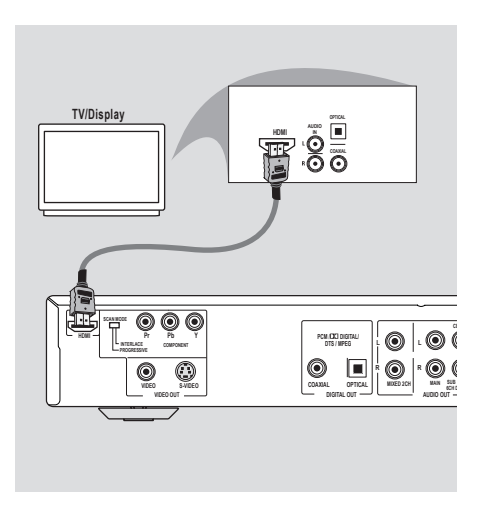

# 中文(繁體)

- 使用**HDMI**视频插孔  $\bullet$  HDMI  $\prime$  $\bullet$  HDMI 81
- $\overline{\phantom{a}}$  $\bullet$  and  $\bullet$  and  $\bullet$
- $\bullet$  HDMI DVD HDMI OUT<br>HDMI PC PC DVD HDMI IN  $\rightarrow$  DVD
	- $\rightarrow$
- 提示:  $\frac{1}{6}$ HDMI  $\{$   $PCM \}$
- $\begin{array}{c} \n\frac{1}{2} \\
81\n\end{array}$

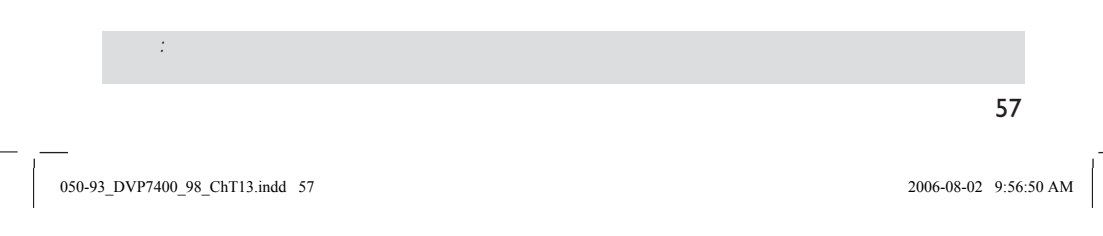

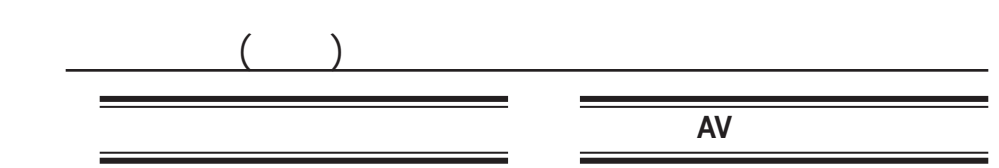

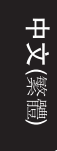

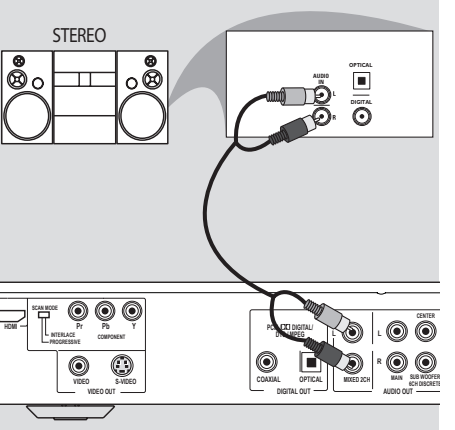

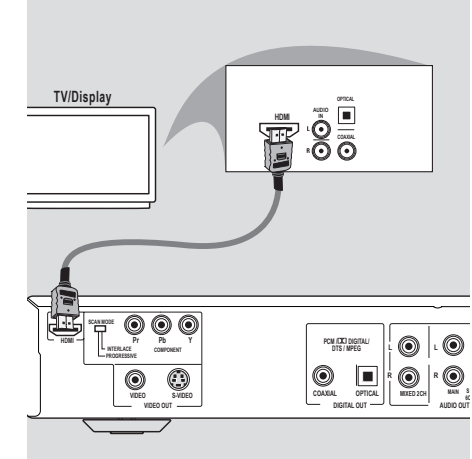

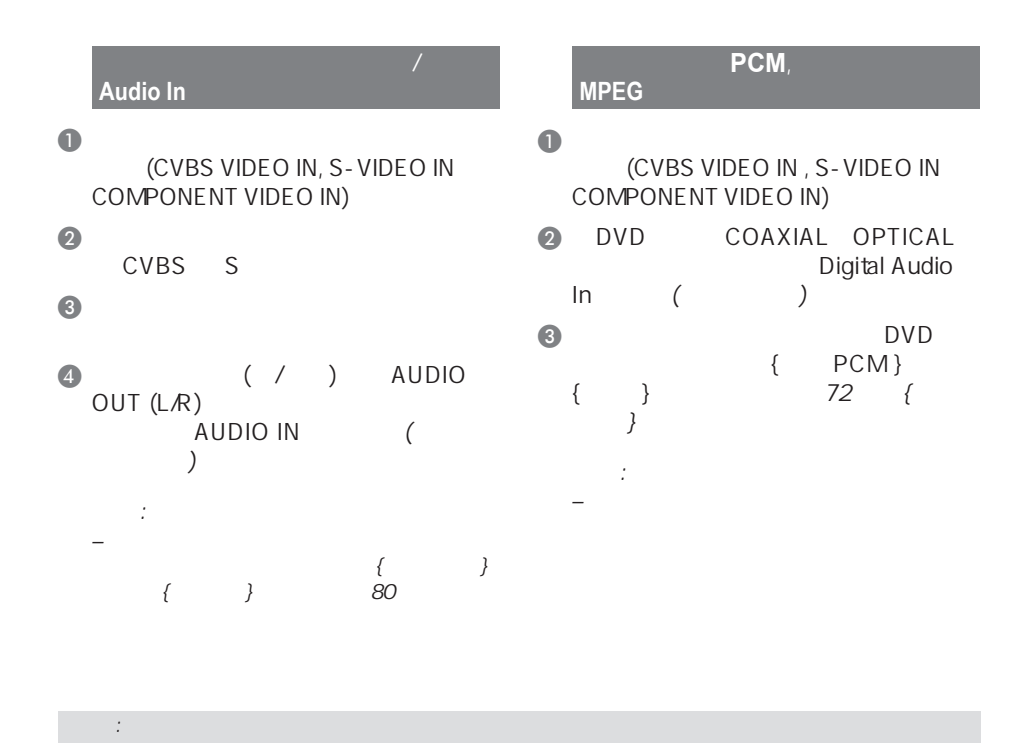

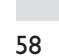

050-93\_DVP7400\_98\_ChT13.indd 58 50-930-93-56:50 AM 006-08-02 9:56:50 AM 006-08-02 9:56:50 AM 006-08-02 9:56:50 AM 006-08-02 9:56:50 AM 006-08-02 9:56:50 AM 006-08-02 9:56:50 AM 006-03-02 9:56:50 AM 006-03-02 9:56:50 AM 006

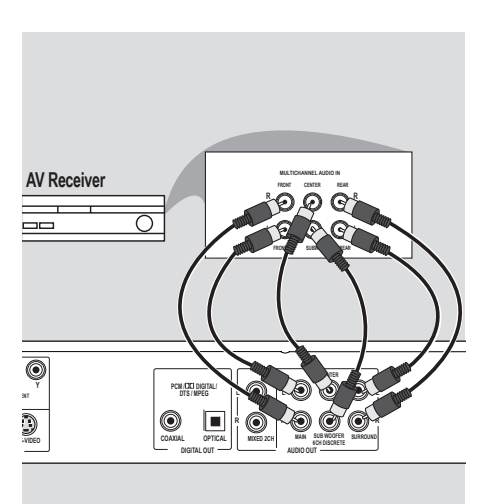

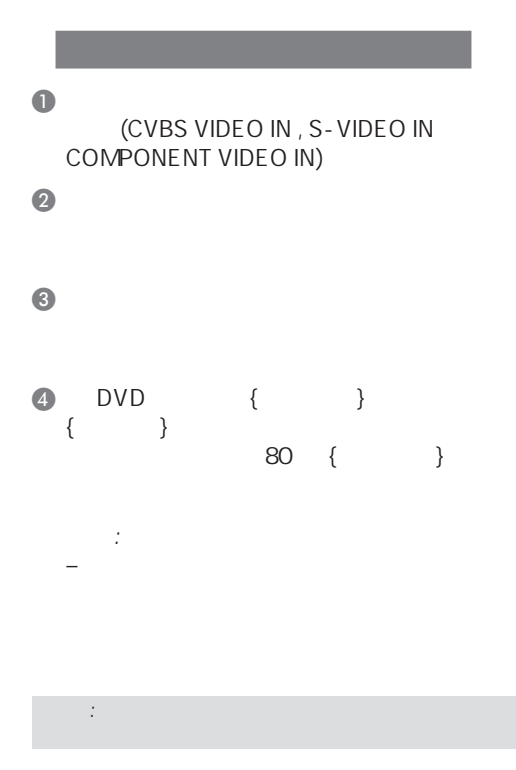

中文(繁體)

 $($   $)$ 

59

050-93\_DVP7400\_98\_ChT13.indd 59 50-93\_DVP7400\_98\_ChT13.indd 2006-08-02 9:56:51 AM 006-08-02

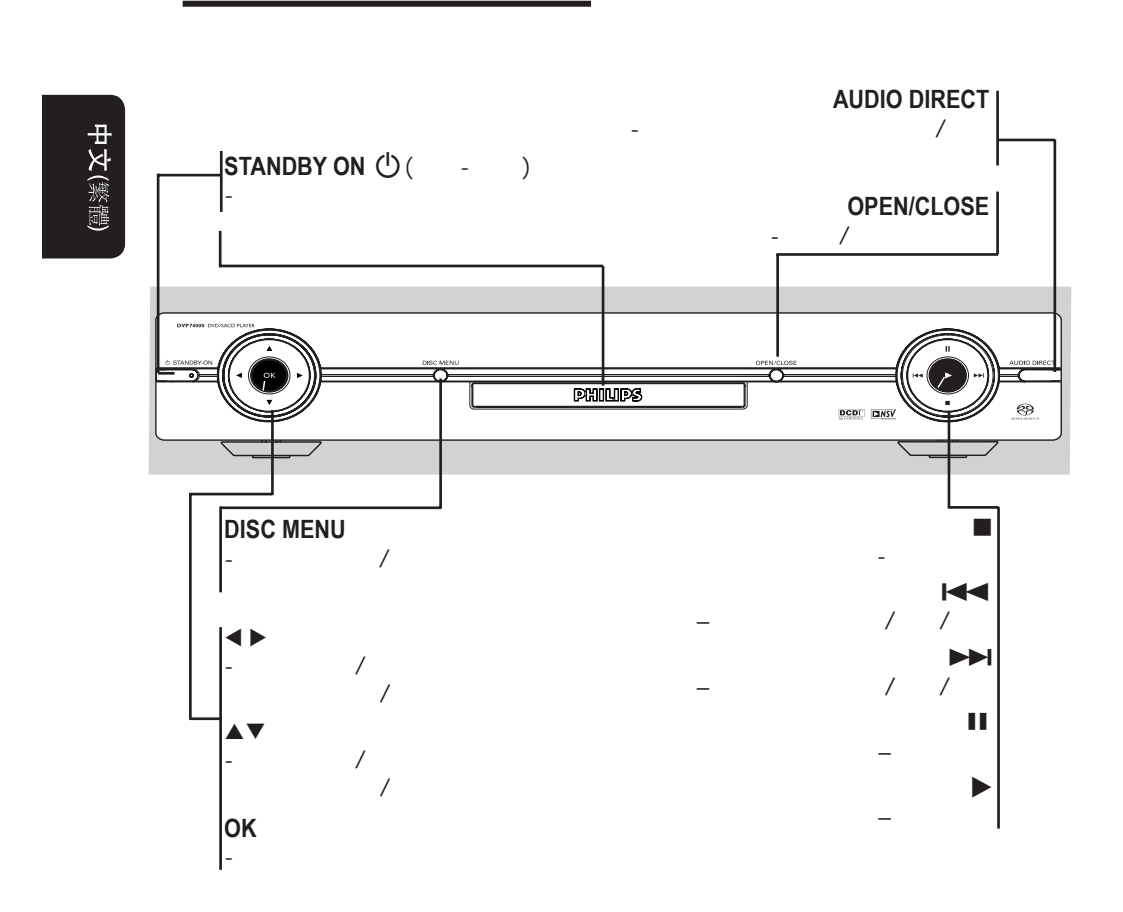

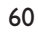

050-93\_DVP7400\_98\_ChT13.indd 60 50-930-9356:52 AM 500-93-9206-08-02 9:56:52 AM 60

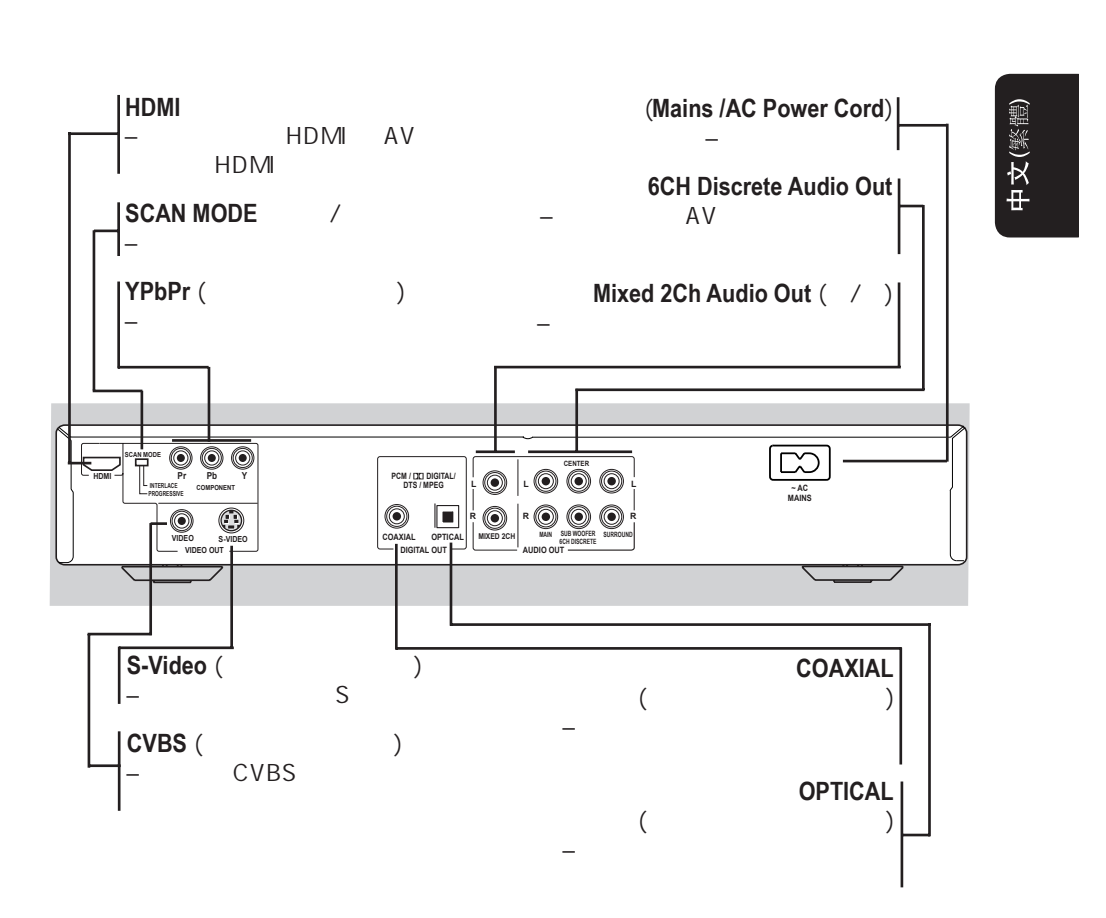

注意:请别触摸背板连接器上插孔内的针脚。静电放电可能会对设备造成永久损坏。

61

050-93\_DVP7400\_98\_ChT13.indd 61 500-930-9356:53 AM 60-93-9356:53 AM 006-08-02 9:56:53 AM

 $($ 

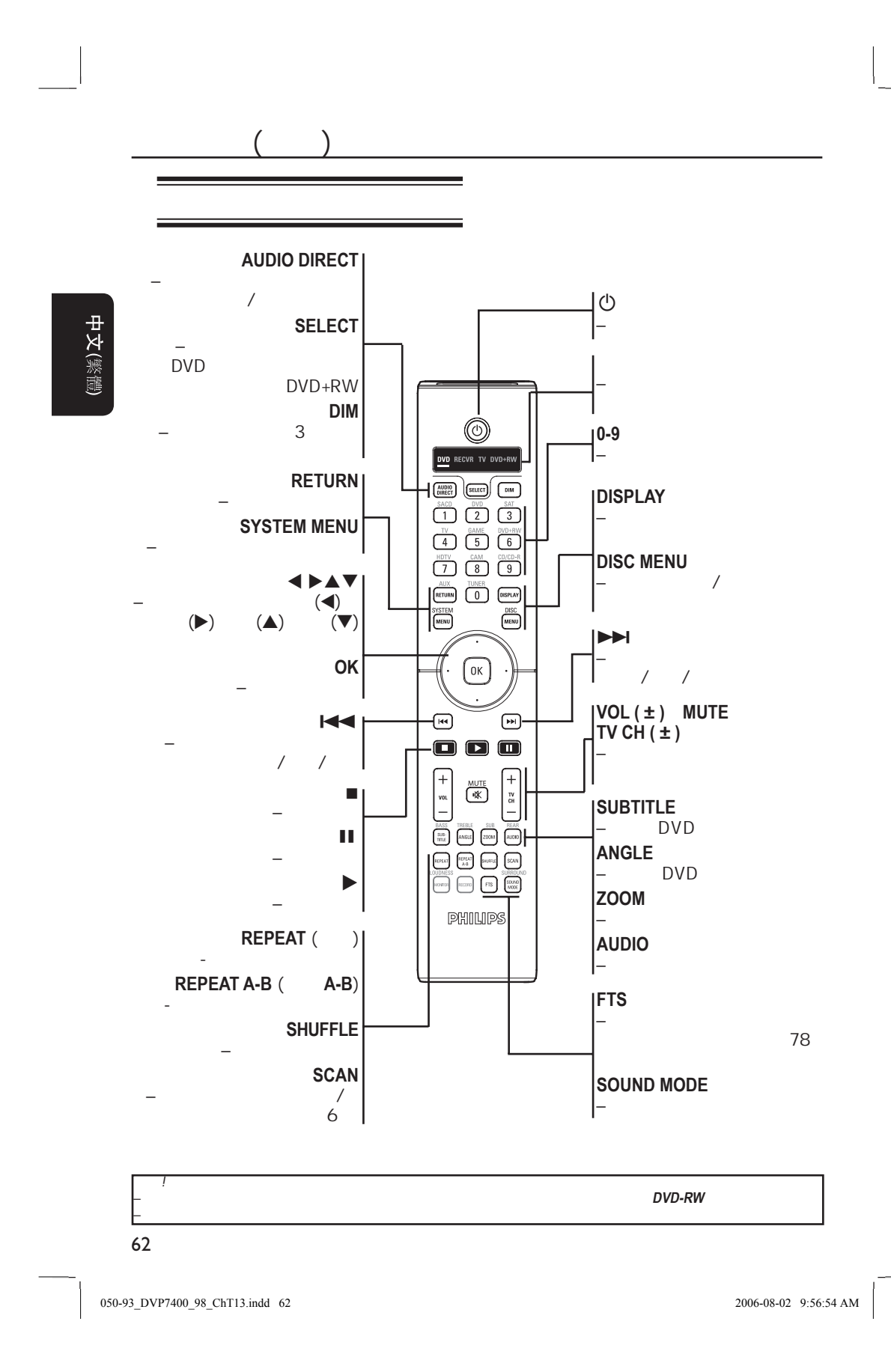

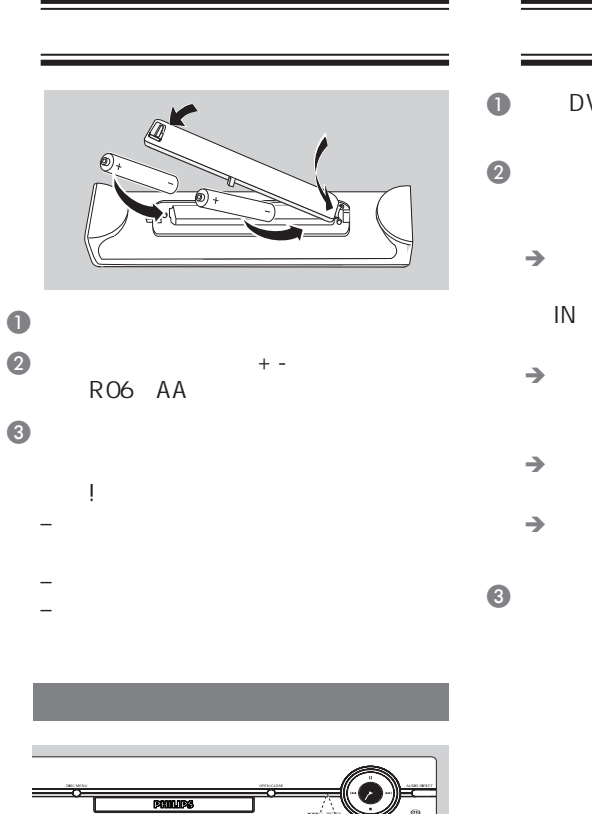

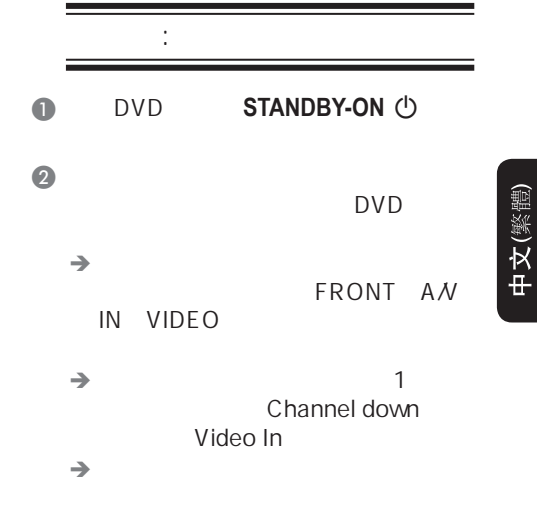

 $\rightarrow$  RF  $3<sub>4</sub>$  $\bigcirc$  and  $\bigcirc$  in the contract of  $\bigcirc$  in the contract of  $\bigcirc$  in the contract of  $\bigcirc$  in the contract of  $\bigcirc$  $DVD$ 

 $($ 

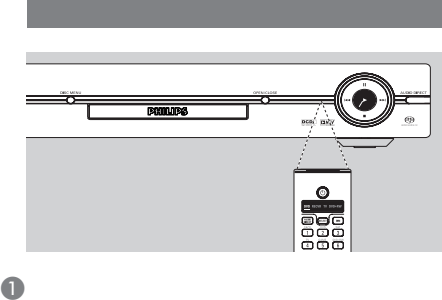

 $(\mathsf{IR})$  $\bullet$  DVD, DVD and the set of the set of the set of the set of the set of the set of the set of the set of the set of the

 $\begin{array}{c|c} \hline \hline \end{array}$ 

63

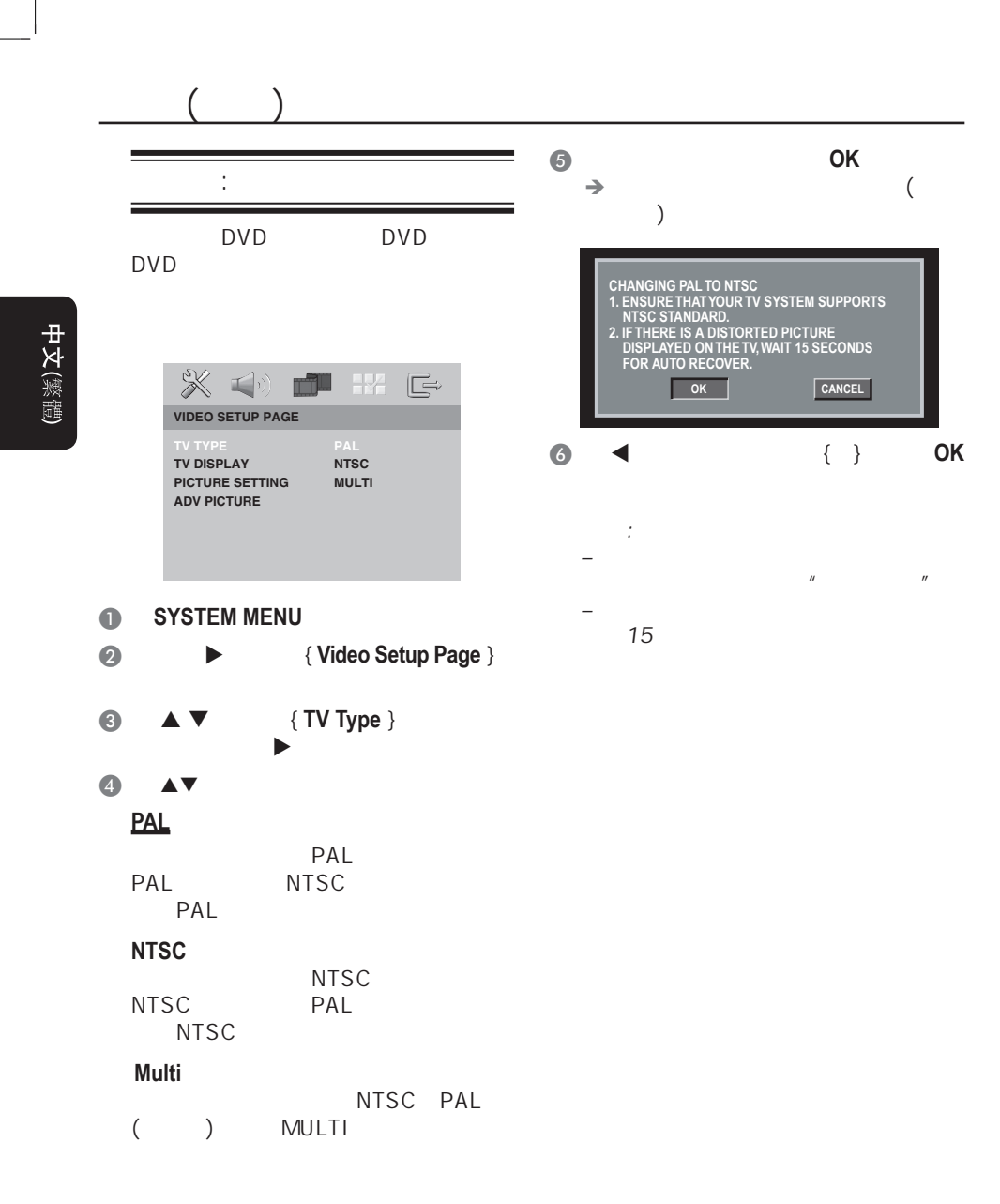

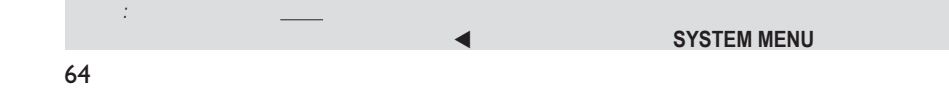

050-93\_DVP7400\_98\_ChT13.indd 64 50-930-930-930-93-03-03-02 9:56:56 AM 006-08-02 9:56:56 AM

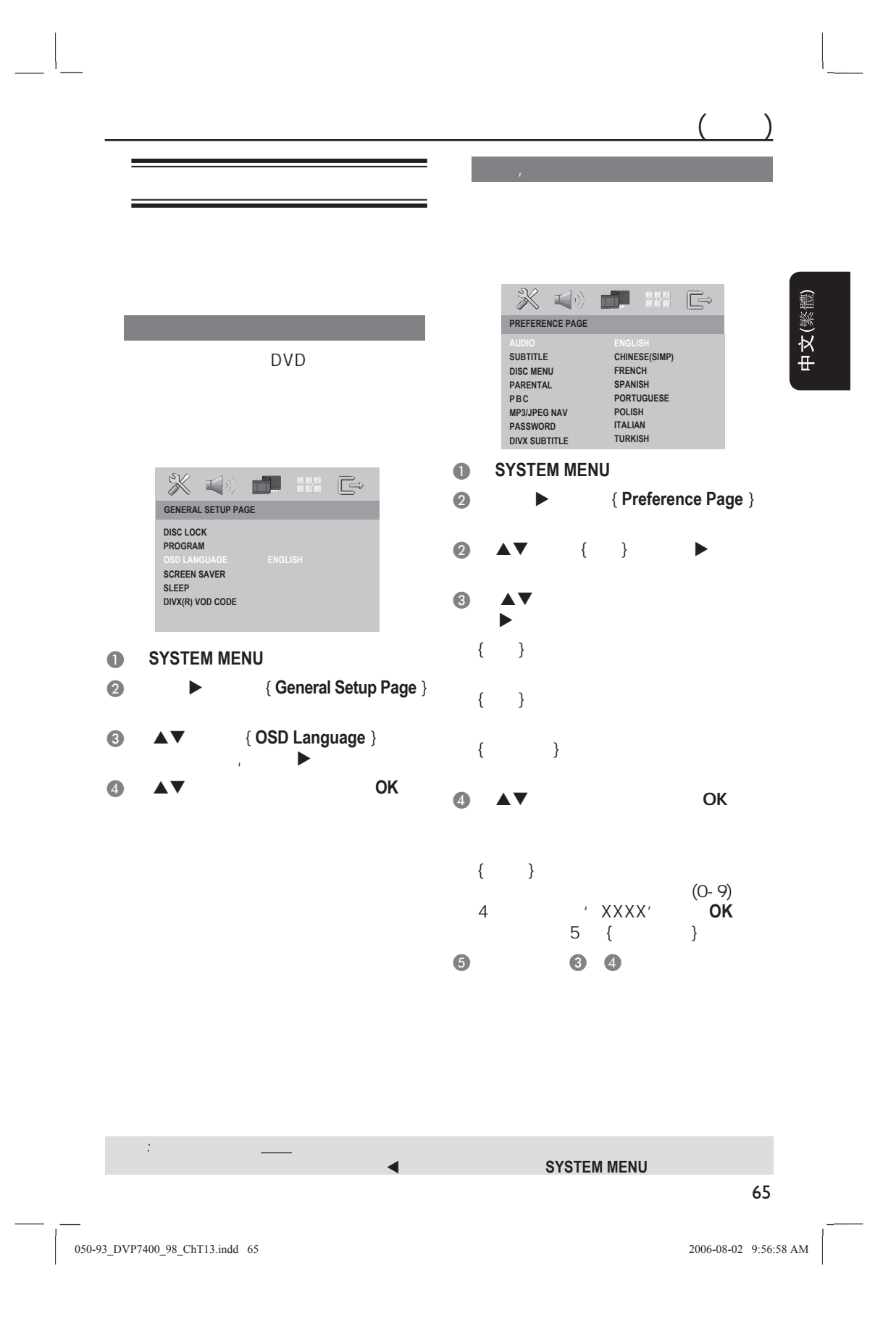

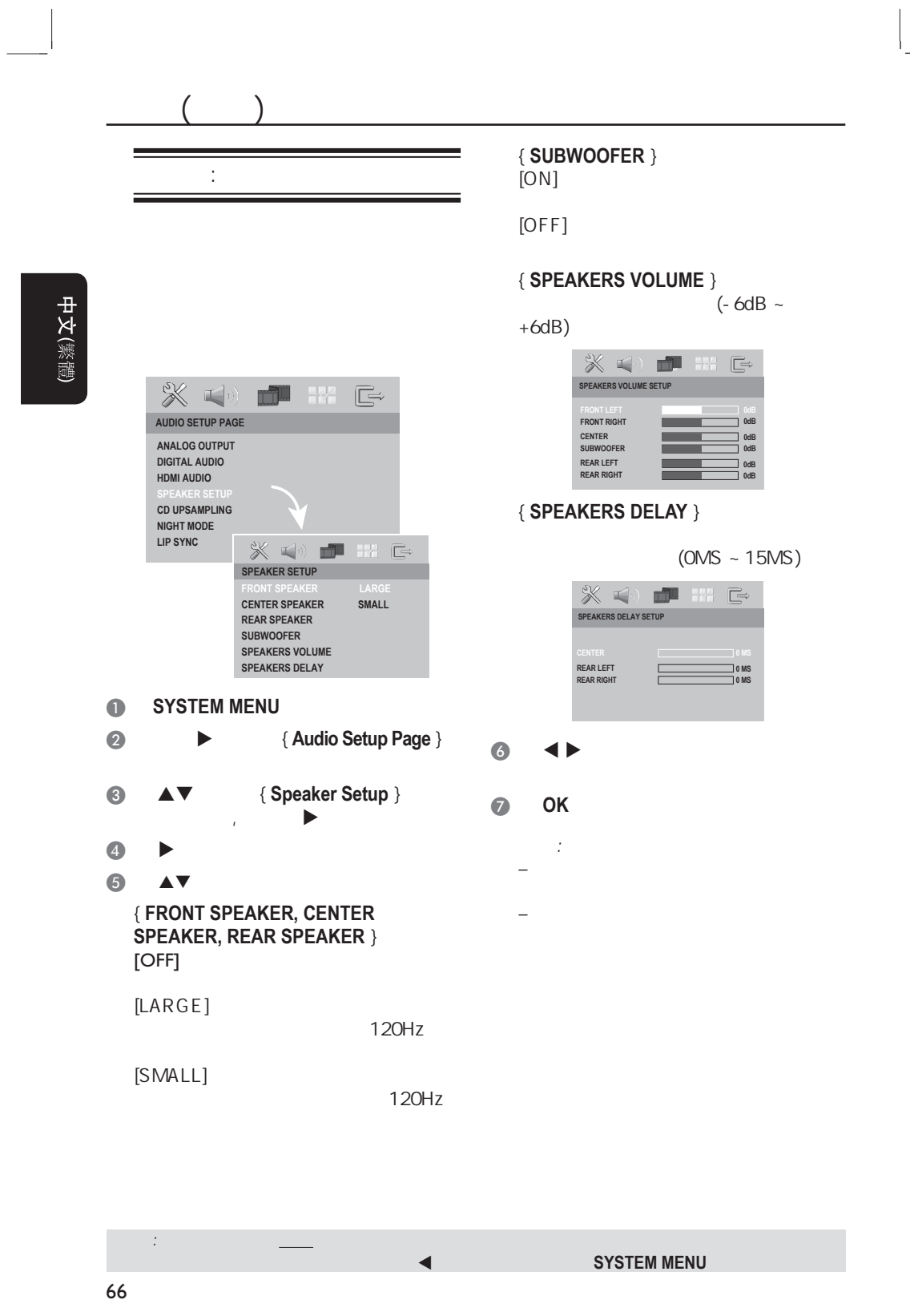

050-93\_DVP7400\_98\_ChT13.indd 66 500-08-02 9:57:01 AM 006-08-02 9:57:01 AM 006-08-02 9:57:01 AM 006-08-02 9:57:01 AM 006-08-02 9:57:01 AM 006-08-02 9:57:01 AM 006-08-02 9:57:01 AM 006-08-02 9:57:01 AM 006-08-02 9:57:01 AM 0

#### $\equiv$  – and  $\sim$  10 m m m m m m m m m m m m m m  $\oslash$ **MP3-**光碟  $-$  DVD 放碟片前,请确认碟片和**DVD**机的区域 DivX (DivX 3.11, 4.x, 5.x, 6.x DivX Ultra) DVD **DVD**  $\boldsymbol{\varpi}$ **MP3**曲目  $($ VIDEO  $-JPEGASO$ **DVD±RW** (DVD (DVD .....<br>j5C – 最多显示30个字母 口  $\frac{1}{2}$  $\equiv$  the state  $\sim$  the state  $\sim$ ritable MP3/WMA/JPEG/DivX (MPEG-1) 32kHz, 44.1kHz, 48kHz (MPEG-2) 16kHz, 22.05kHz, 24kHz – 支持比特率: **DVD±R** (DVD ) disc (MPEG-1) 32~256 kbps  $\frac{1}{2}$  (MPEG-2) 16~160 kbps MP3/WMA/JPEG/DivX **JPEG**影像 **CD-R** (CD-T) dišë '.JPEG'  $\frac{1}{2}$  $-JPEGASO$ MP3/WMA/JPEG/DivX – DCF-<br>JPEG TIFF. JPEG **CD-RW** (CD- ) ωI **DivX**电影  $\frac{1}{2}$ MP3/WMA/JPEG/DivX ' .MPG' '.MPEG' '.DIVX'  $-$  DivX 3.11, 4.x, 5.x, 6.x DivX Ultra සි – 支持Q-Pel精确动作补偿 SACD **CD**CD **CD**  $-$  (GMC)  $($ CD ) disr  $(1.0, 1.1, 2.0)$ **DIGITAL VIDEO** 提示: 根据光碟配置、特性录制方式不同,有些碟片可能无法在本系统中予以播放。

אֱ∨ום ULTRE

disc

MPE

 $\square$ iv $\times$ 

 $'$  .mp3'

 $'$  .JPG',

 $'$  .AVI'

中文(繁體)

050-93\_DVP7400\_98\_ChT13.indd 67 500-930-9357:04 AM 006-08-02 9:57:04 AM

67

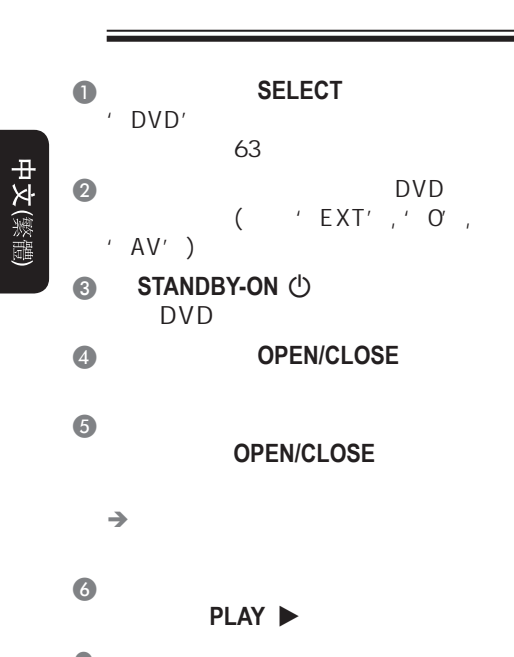

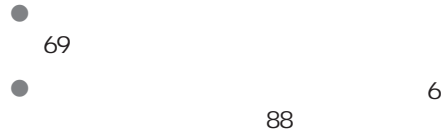

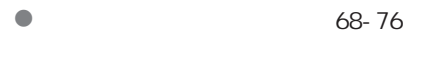

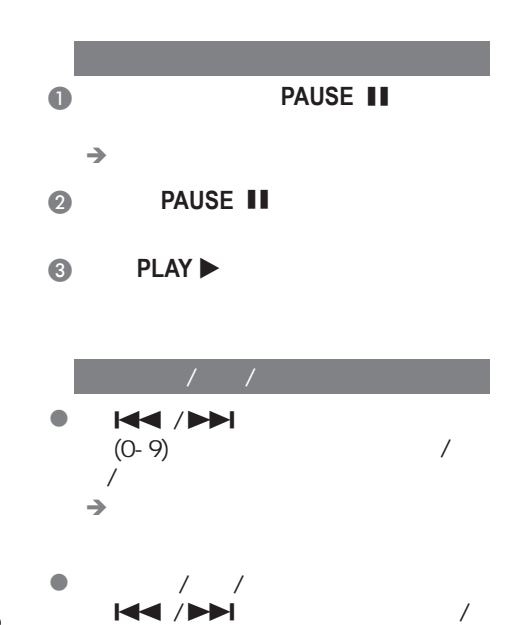

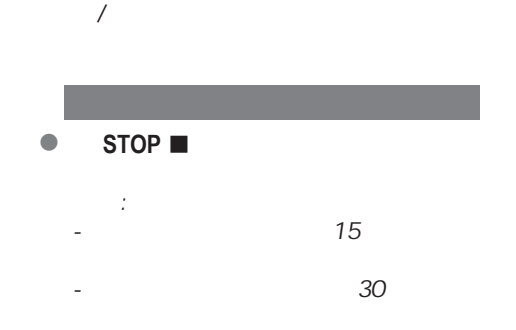

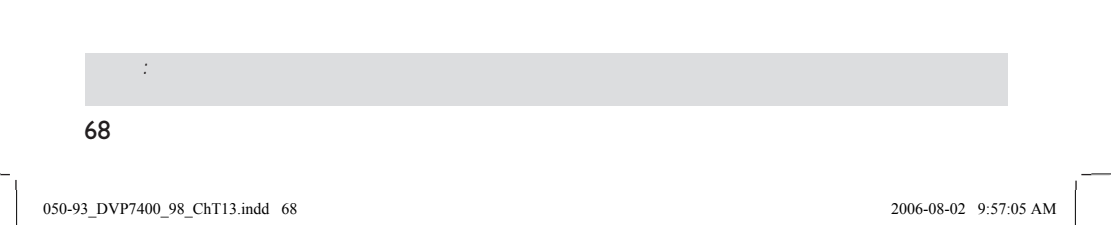

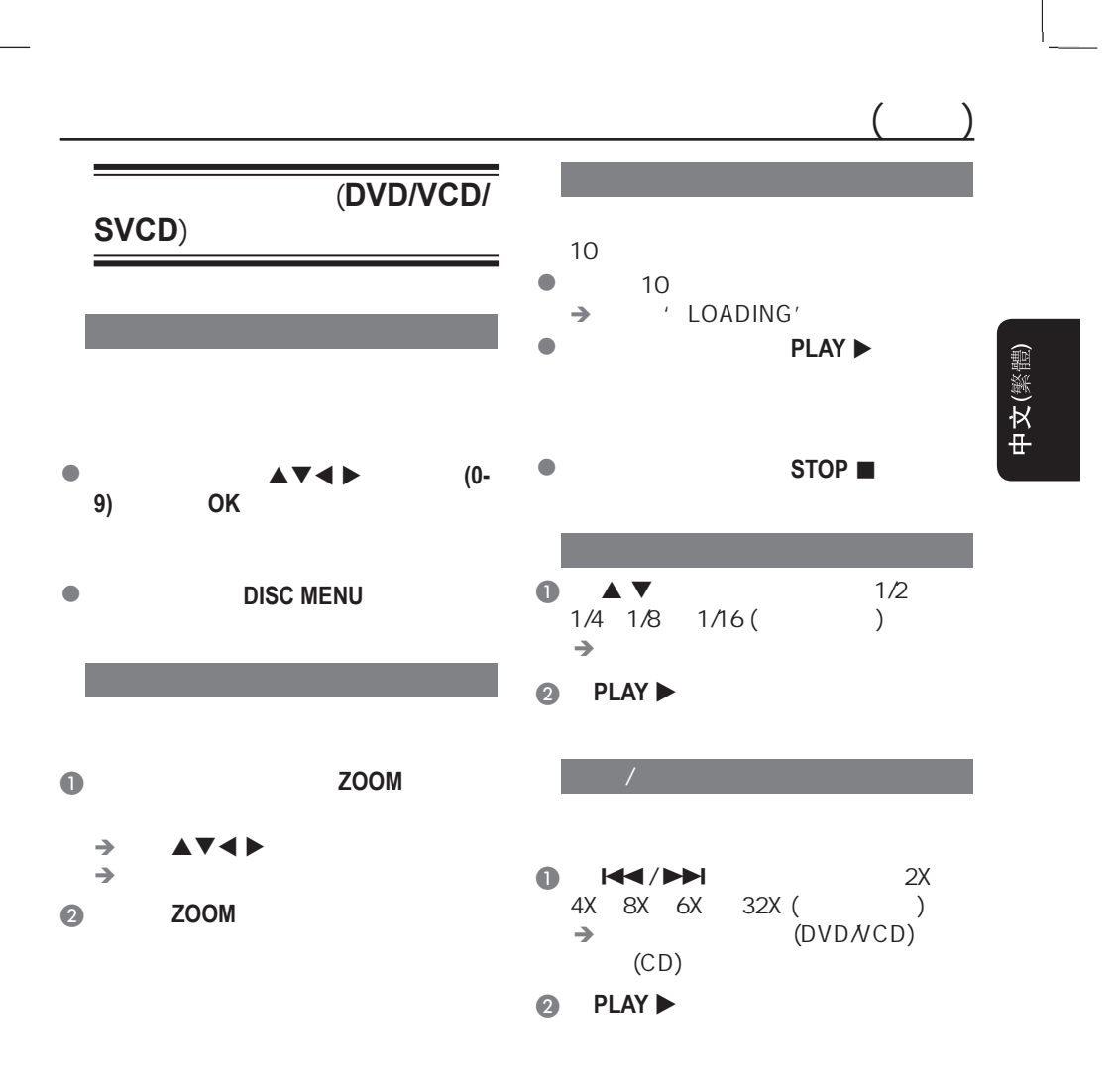

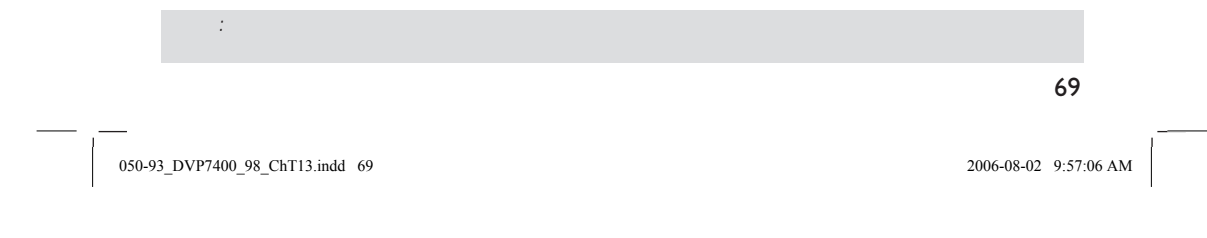

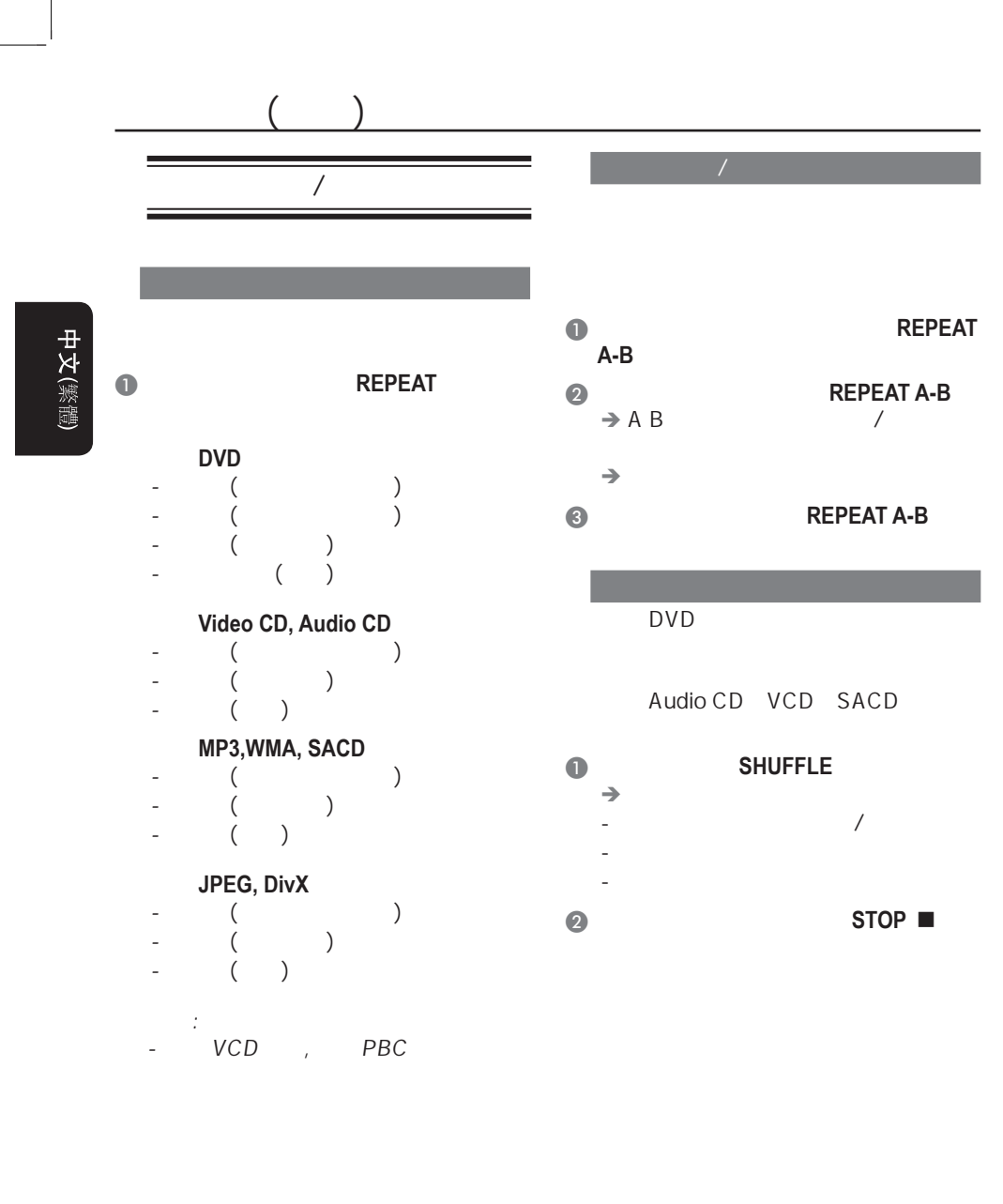

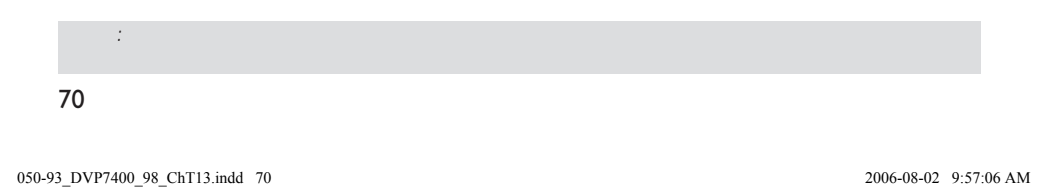

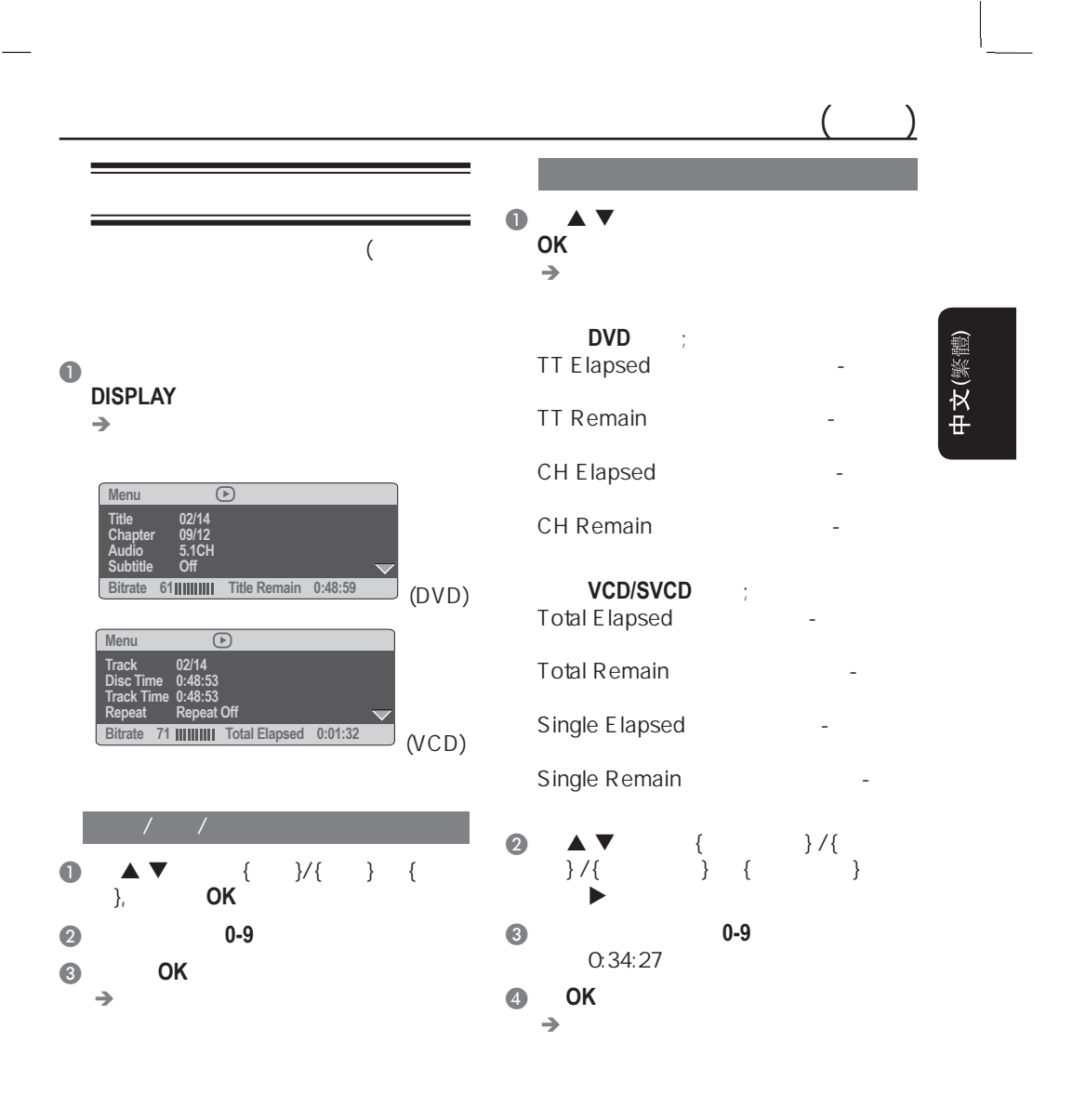

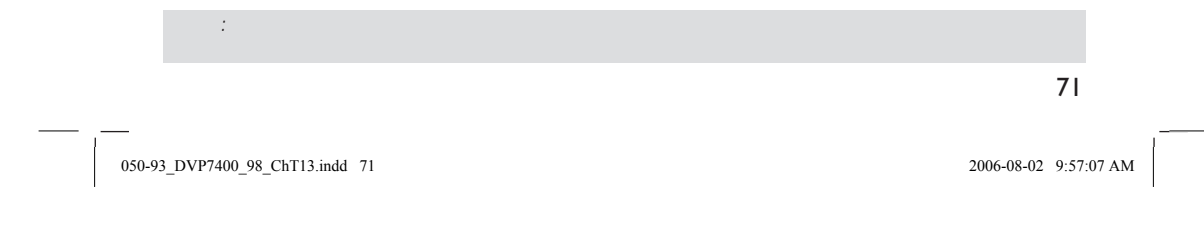

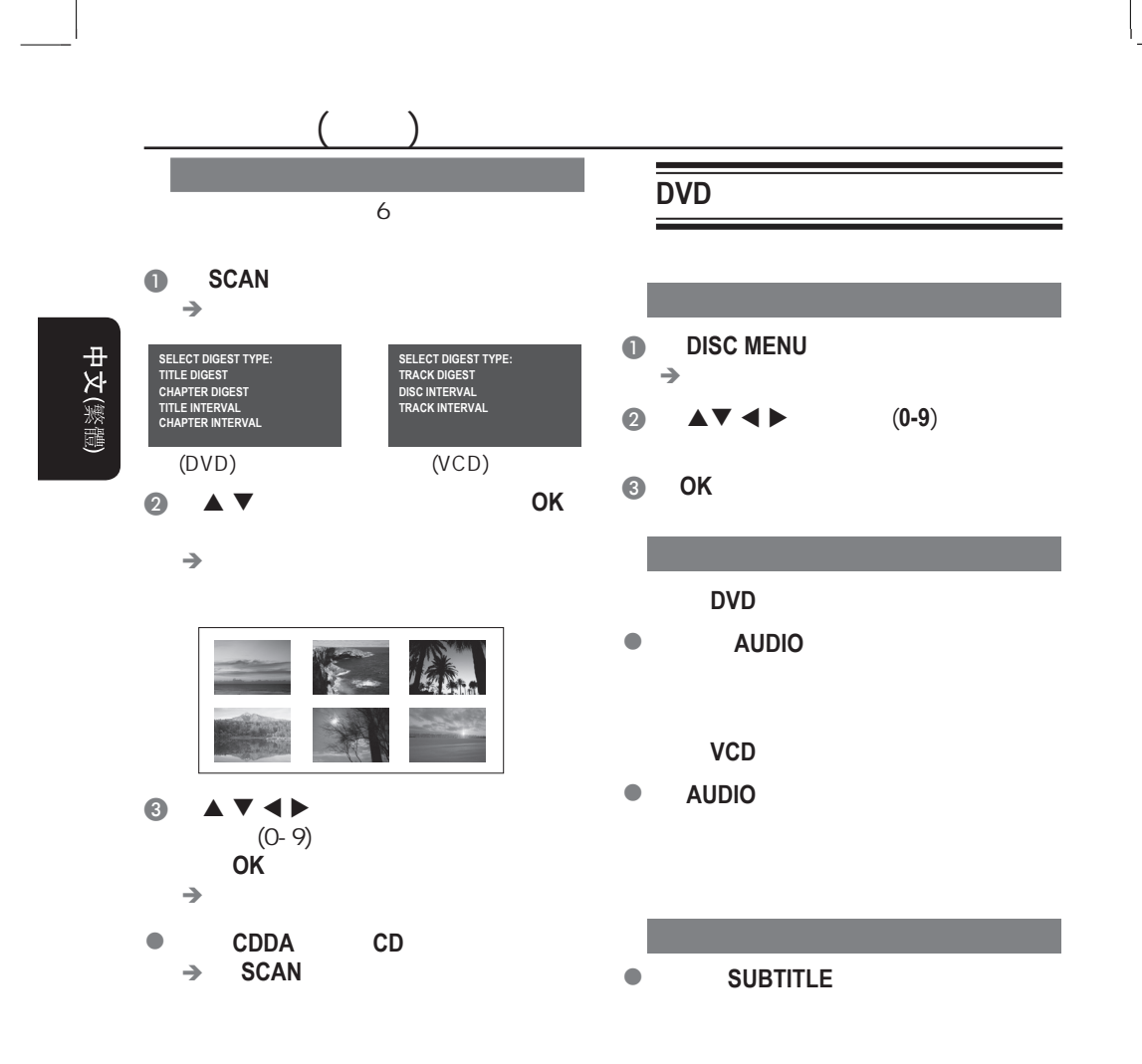

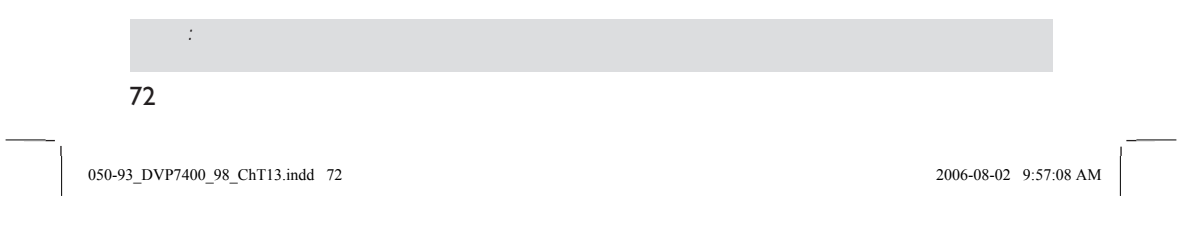

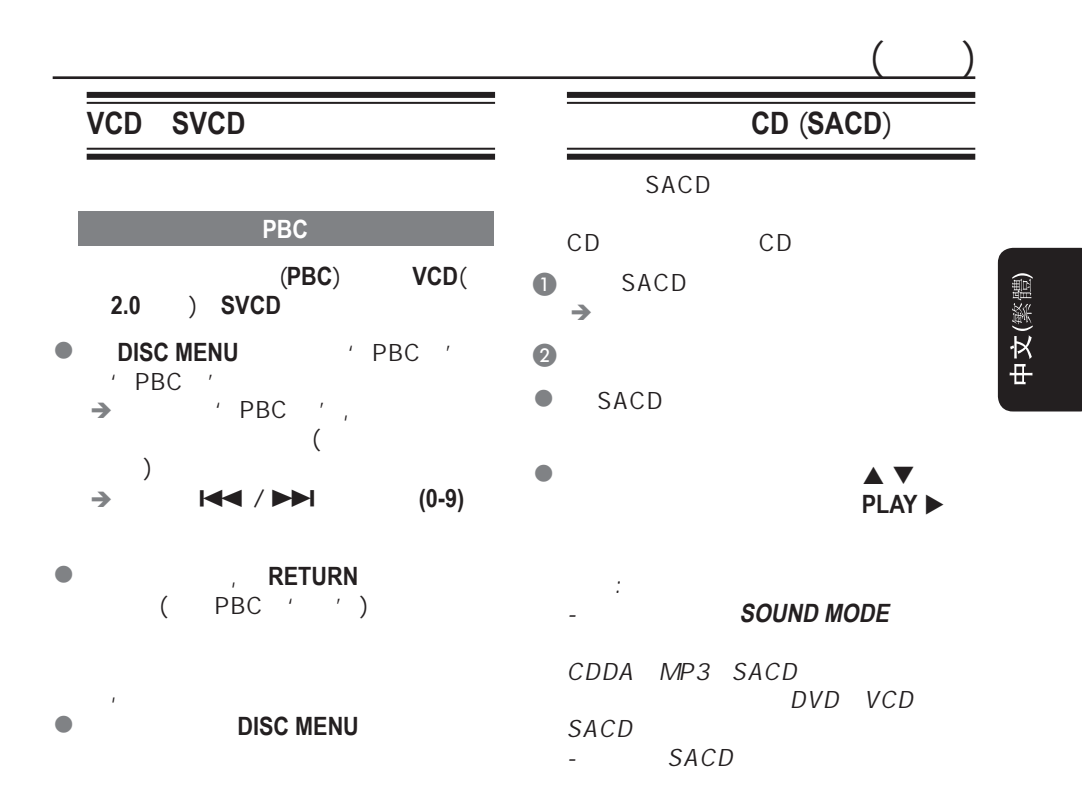

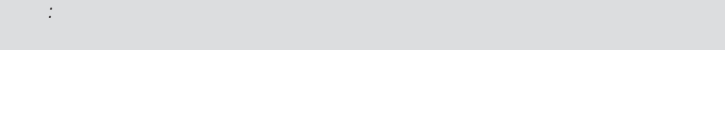

73

050-93\_DVP7400\_98\_ChT13.indd 73 500-930-930-930-930-9357:11 AM 006-08-02 9:57:11 AM

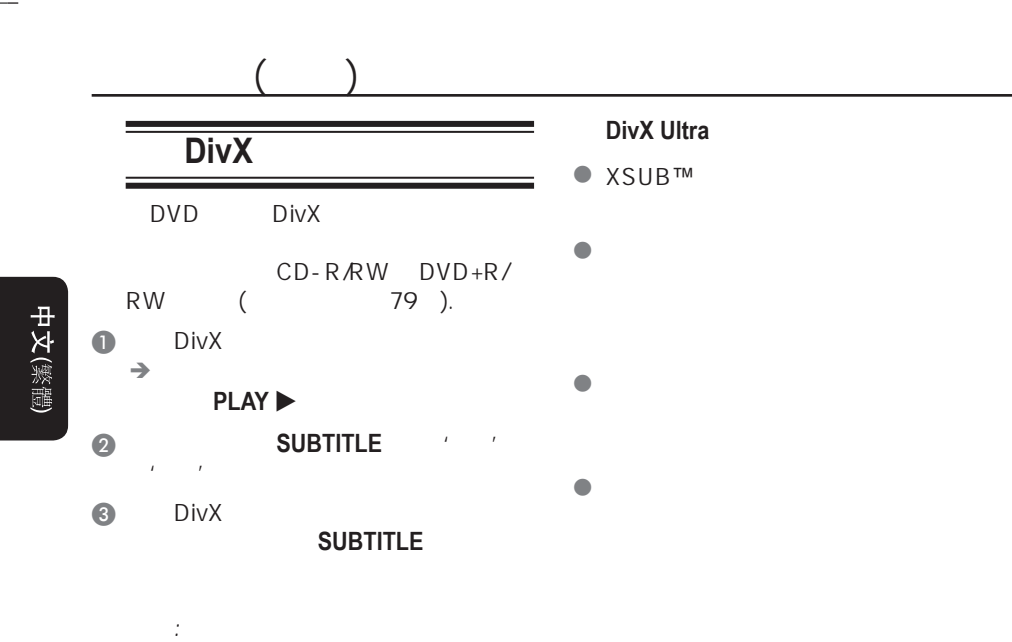

 $(\text{str}, \text{smi})$ .sub, .ssa, .ass)

- 字幕档案名称必须与影片档案一至。

74 是,我们提供了一些人的工作力能可能对某些光碟无法适用。

050-93\_DVP7400\_98\_ChT13.indd 74 500-930-930-9357:11 AM 50-93\_006-08-02 9:57:11 AM

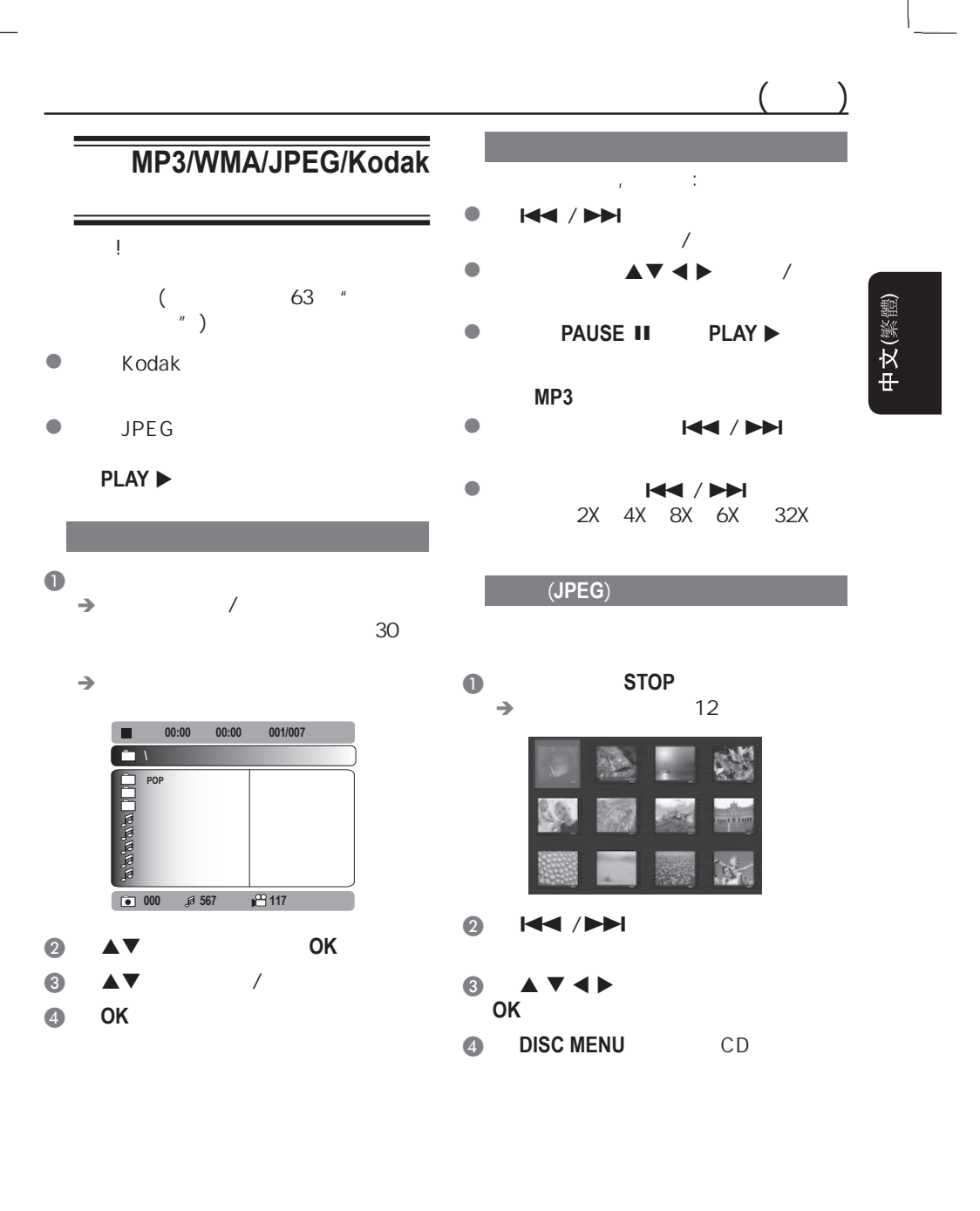

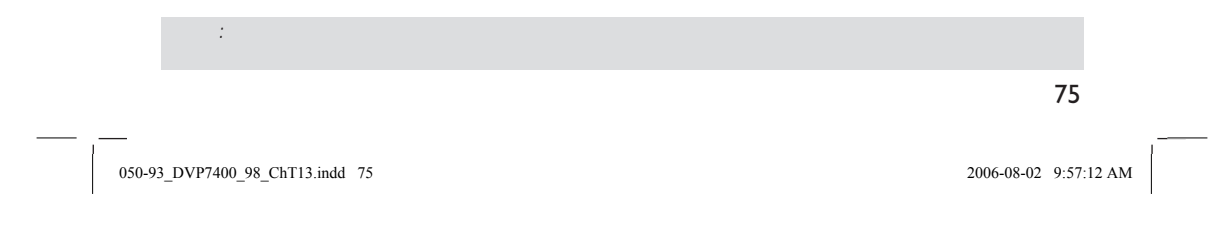

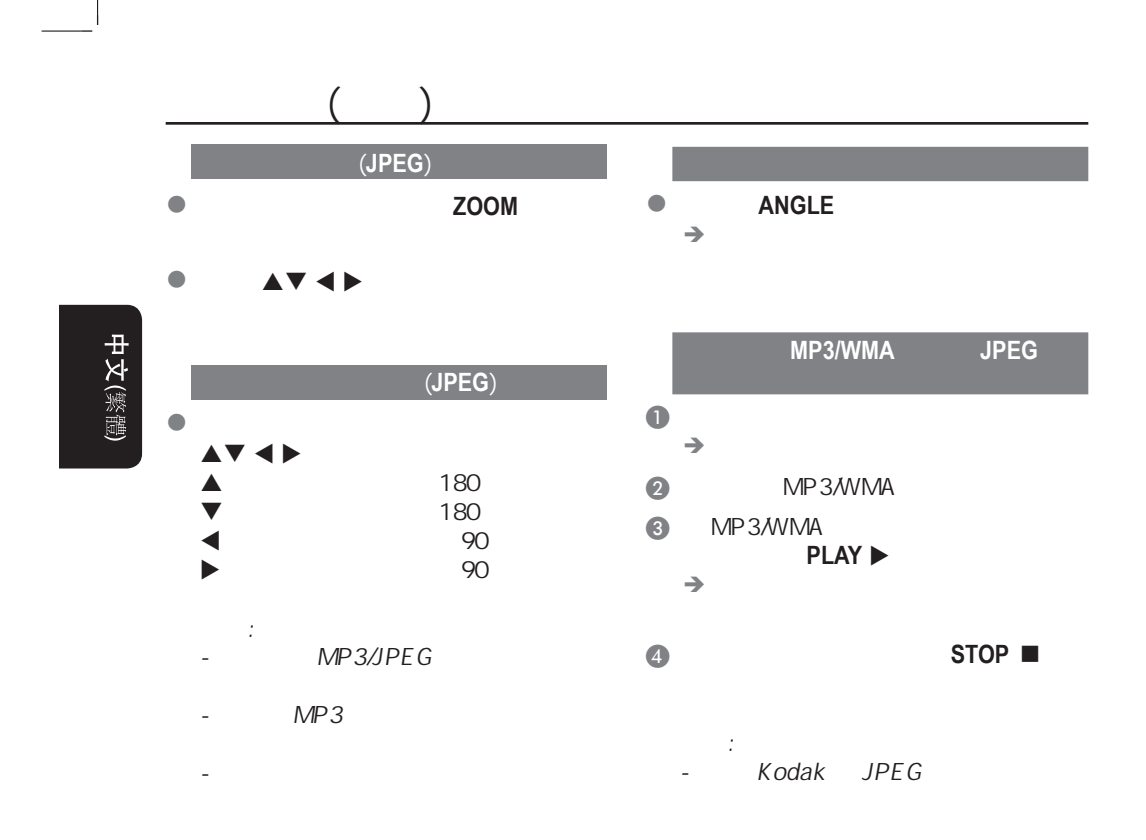

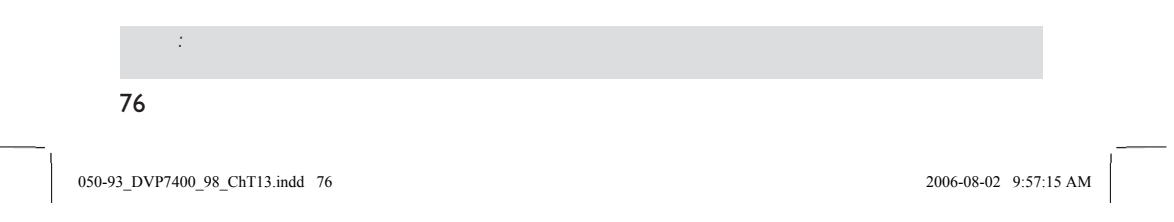

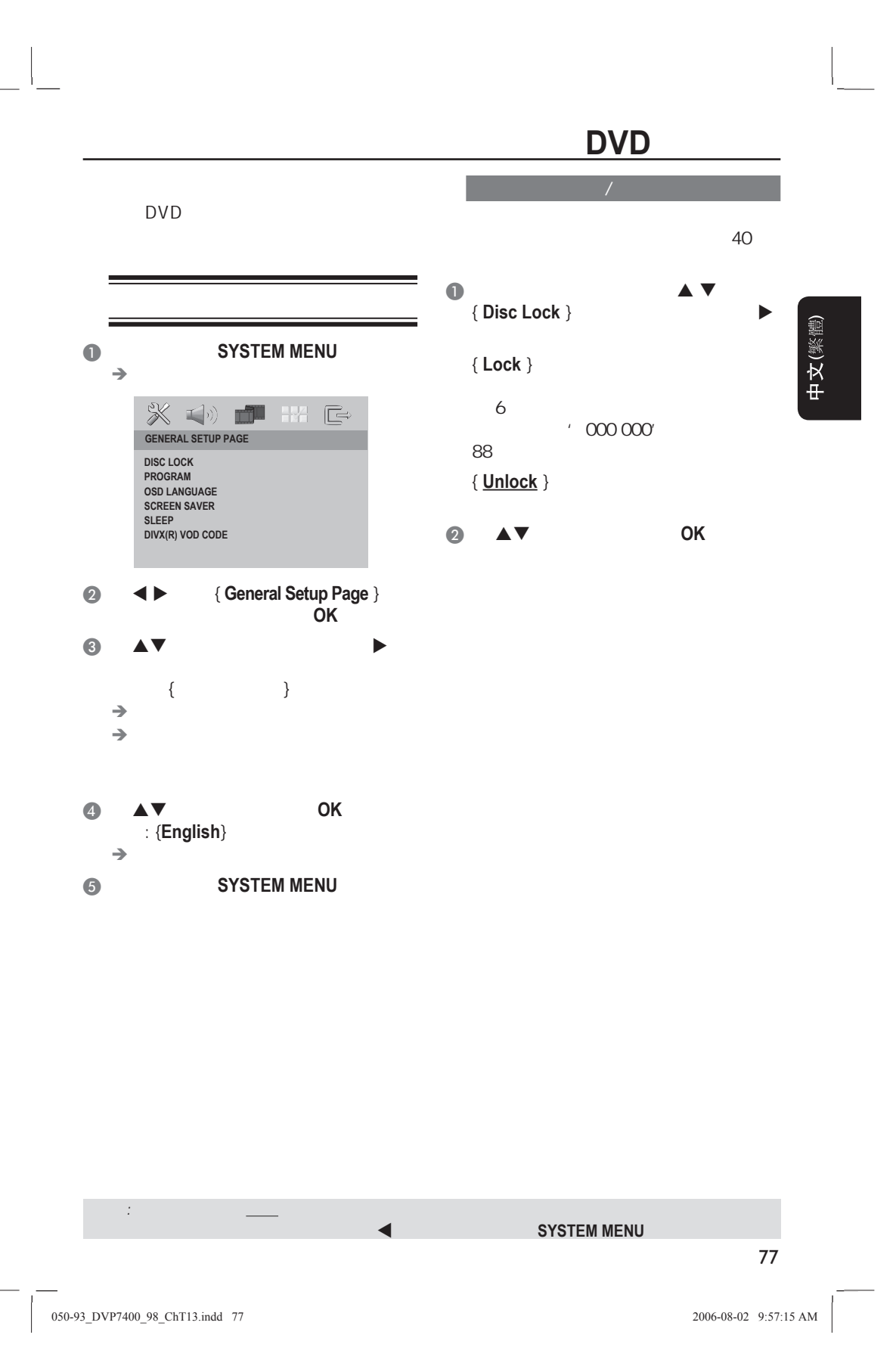

## **DVD**

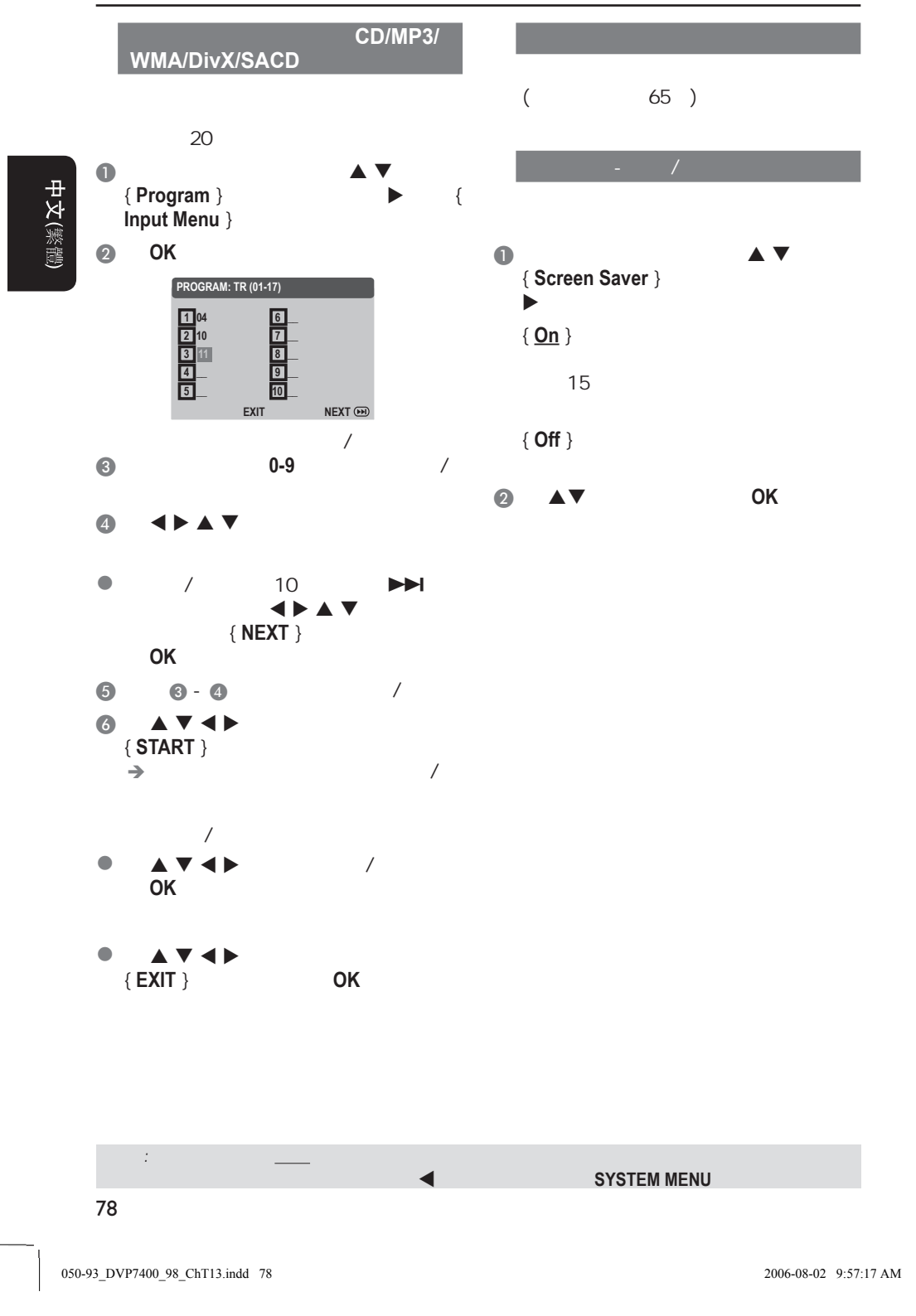

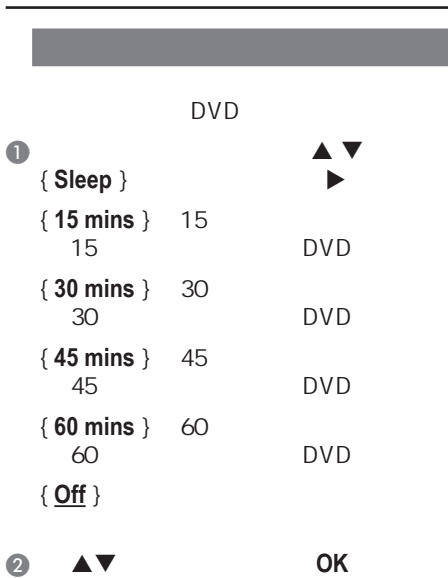

 $\begin{array}{c} \begin{array}{c} \begin{array}{c} \end{array} \end{array} \end{array}$ 

# **DVD**

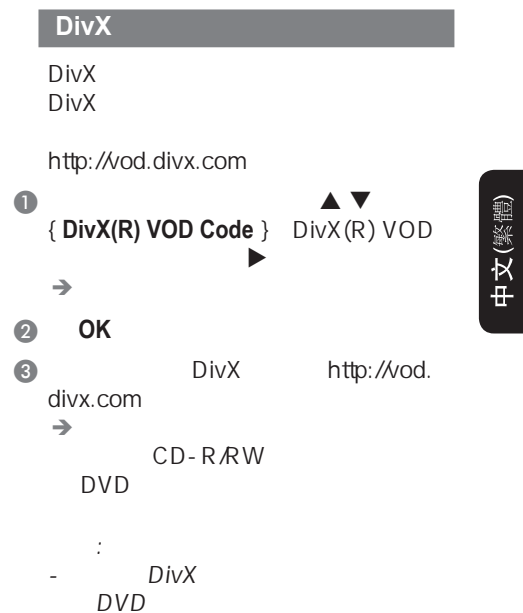

79 提示: 划有底线的选项是默认设置。 **SYSTEM MENU** 050-93\_DVP7400\_98\_ChT13.indd 79 50-93 57:18 AM 006-08-02 9:57:18 AM 006-08-02 9:57:18 AM 006-08-02 9:57:18 AM 0

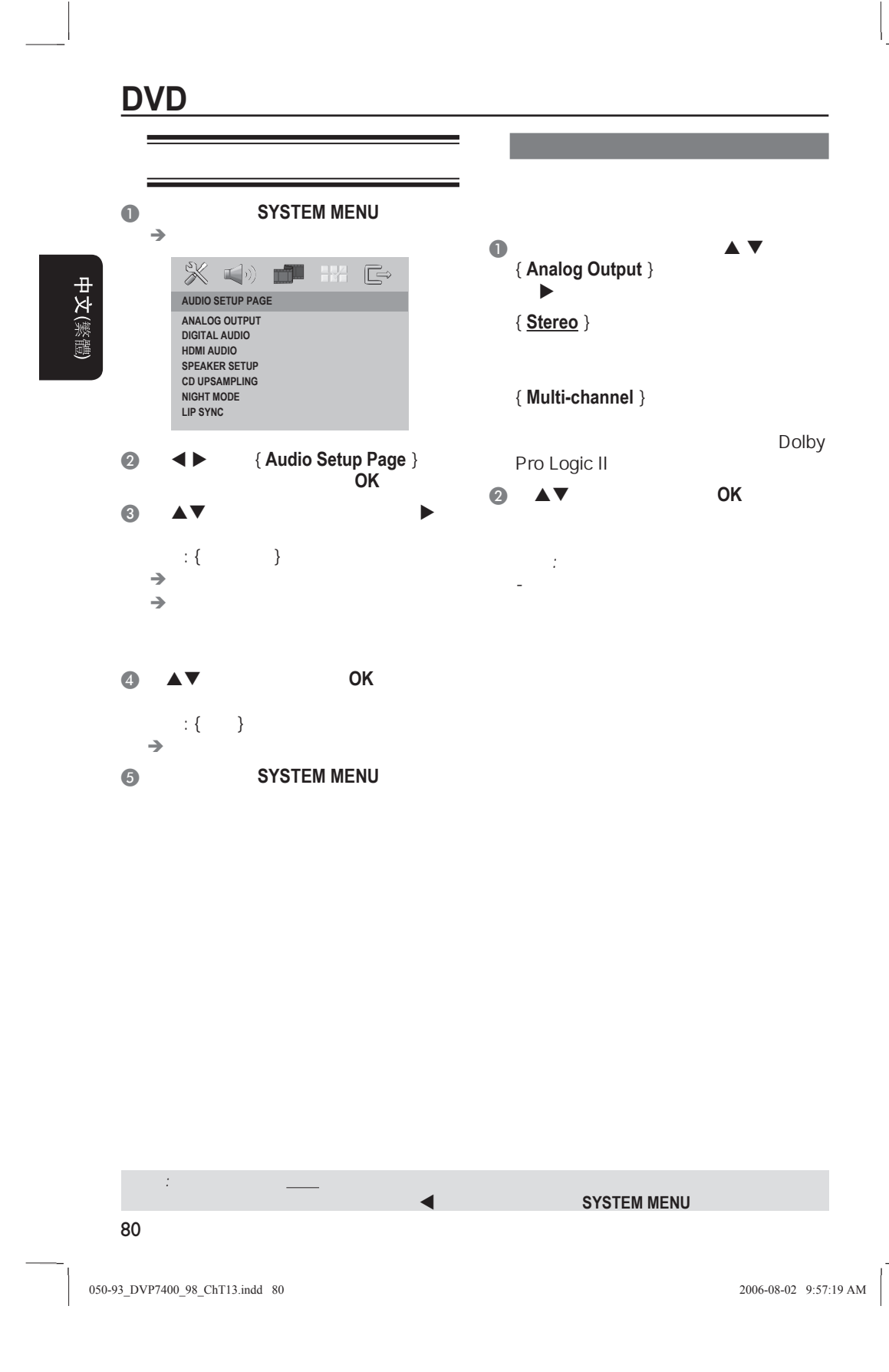

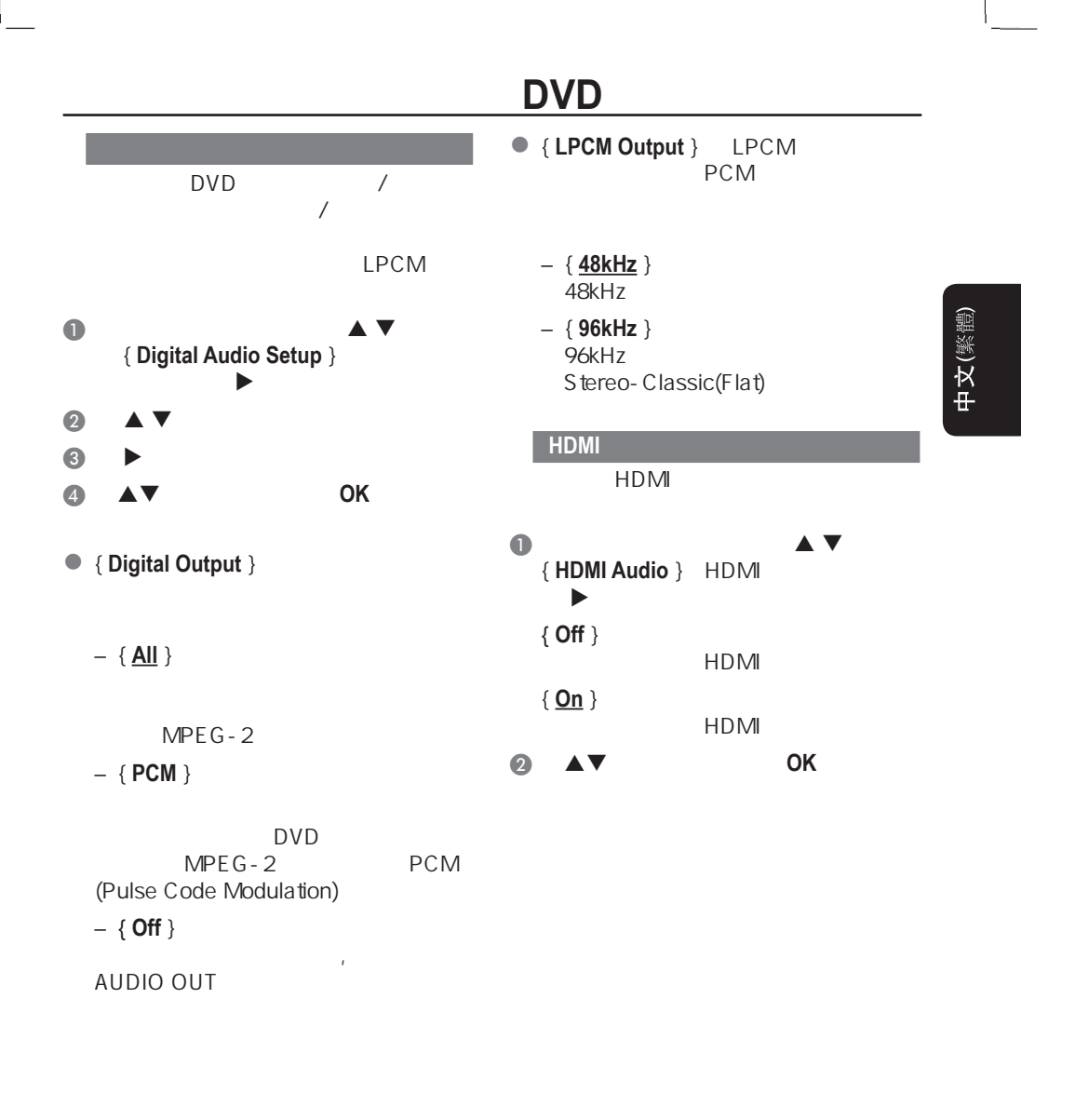

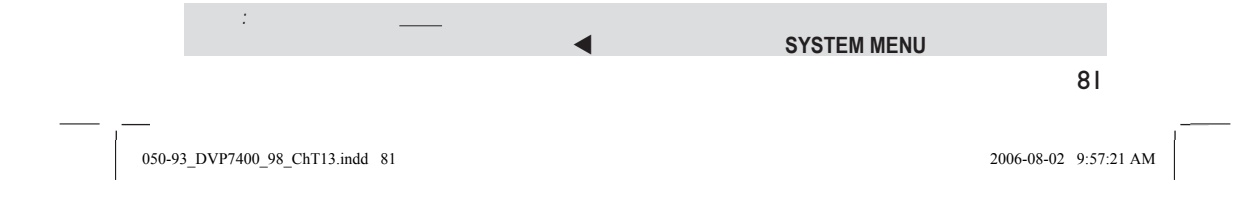

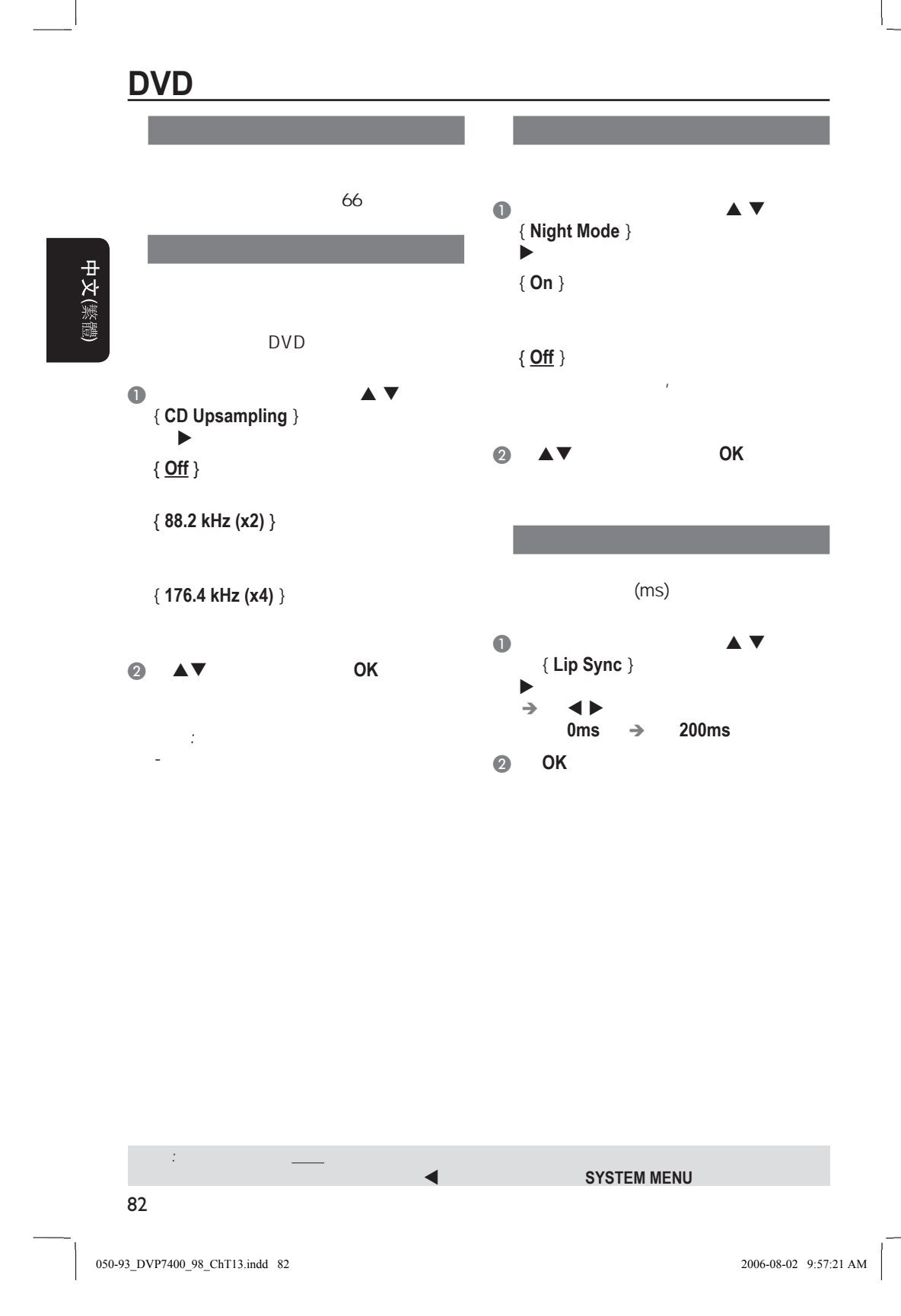

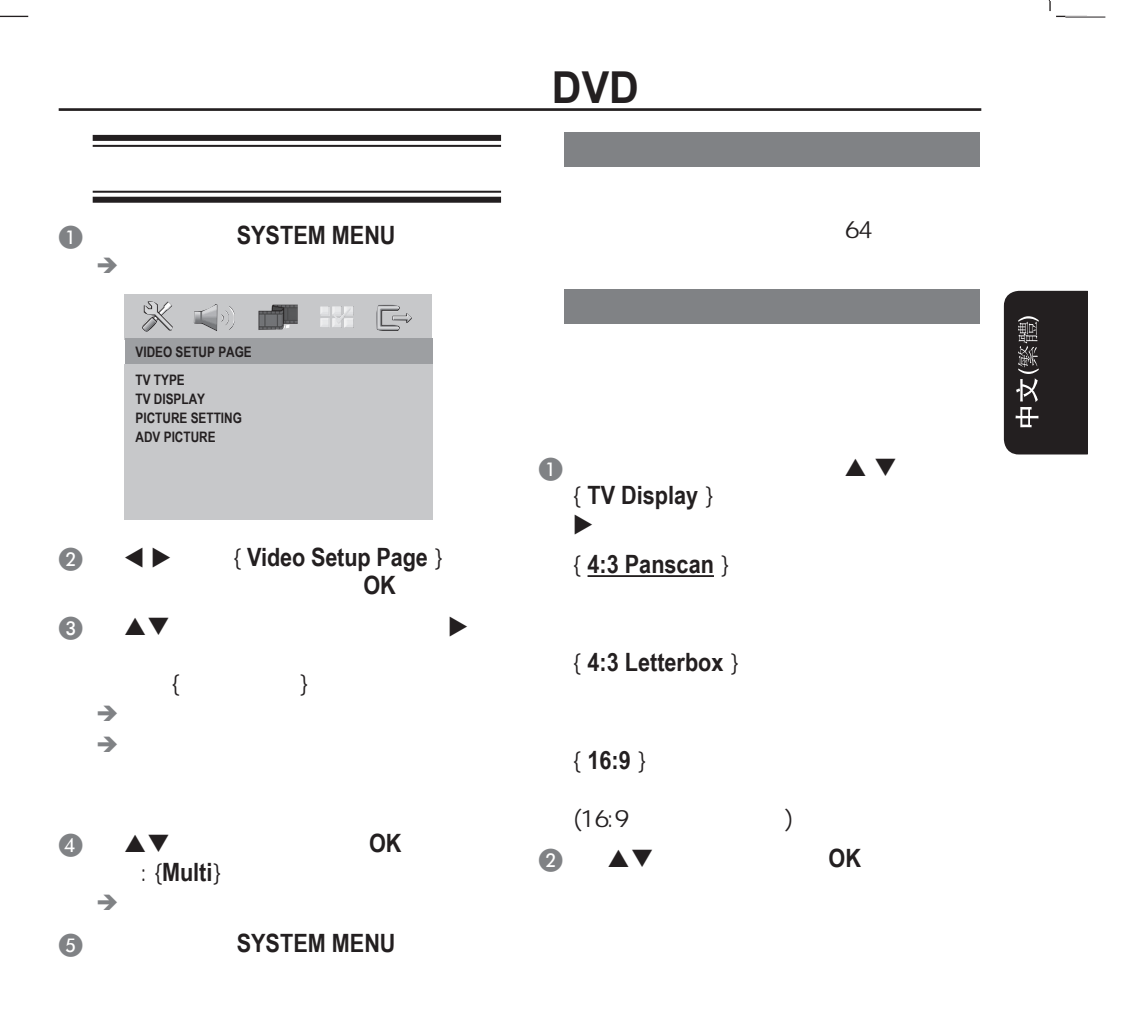

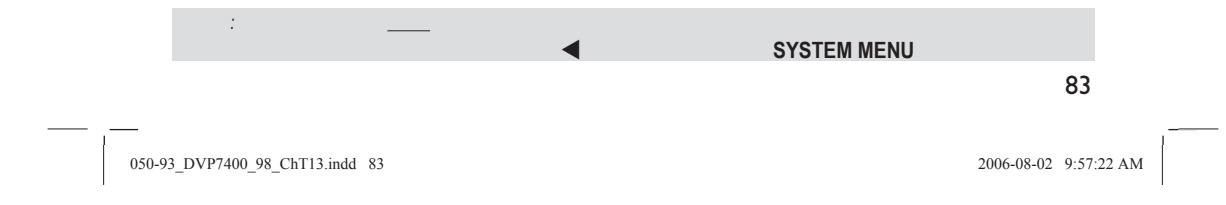

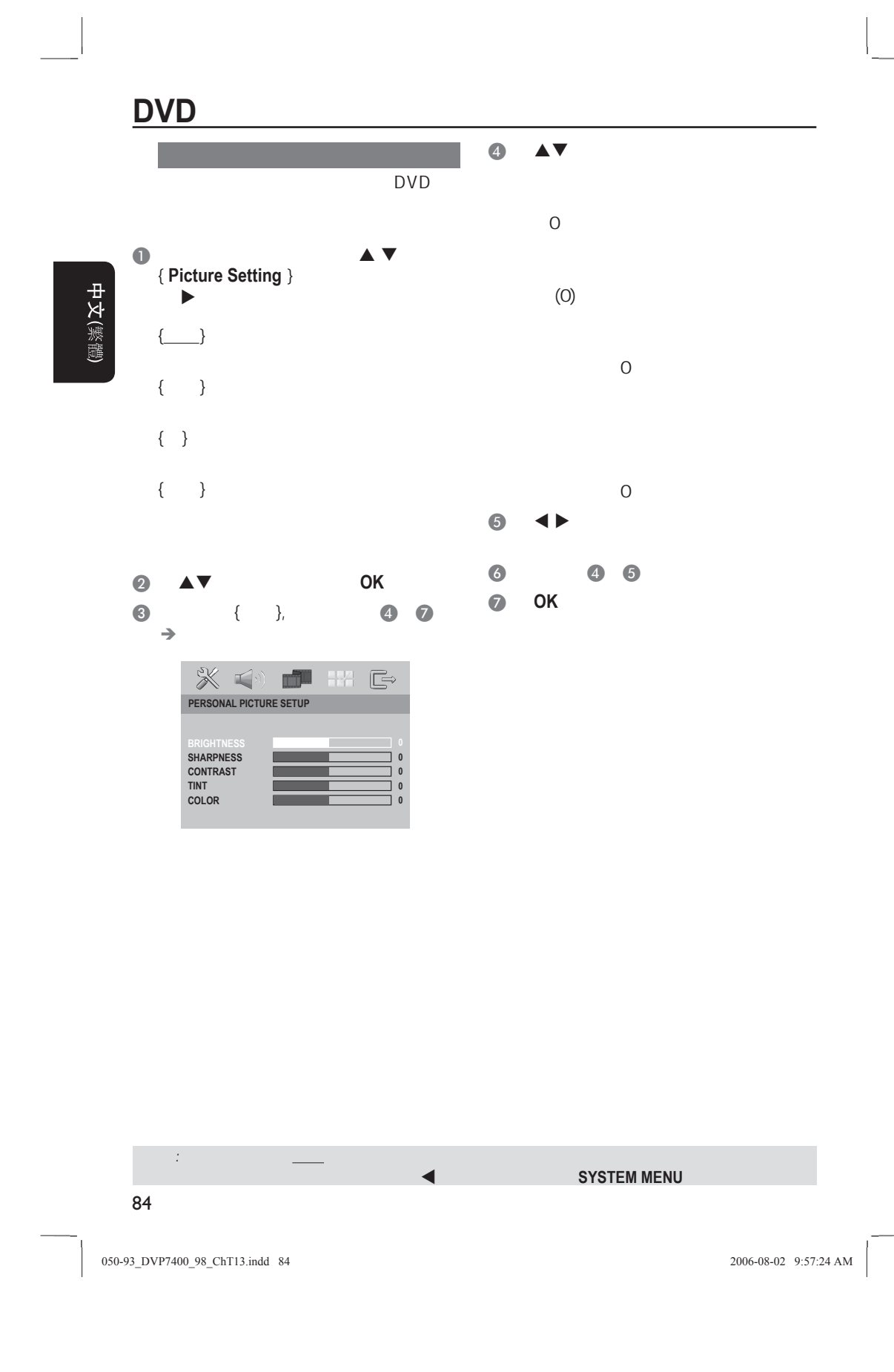

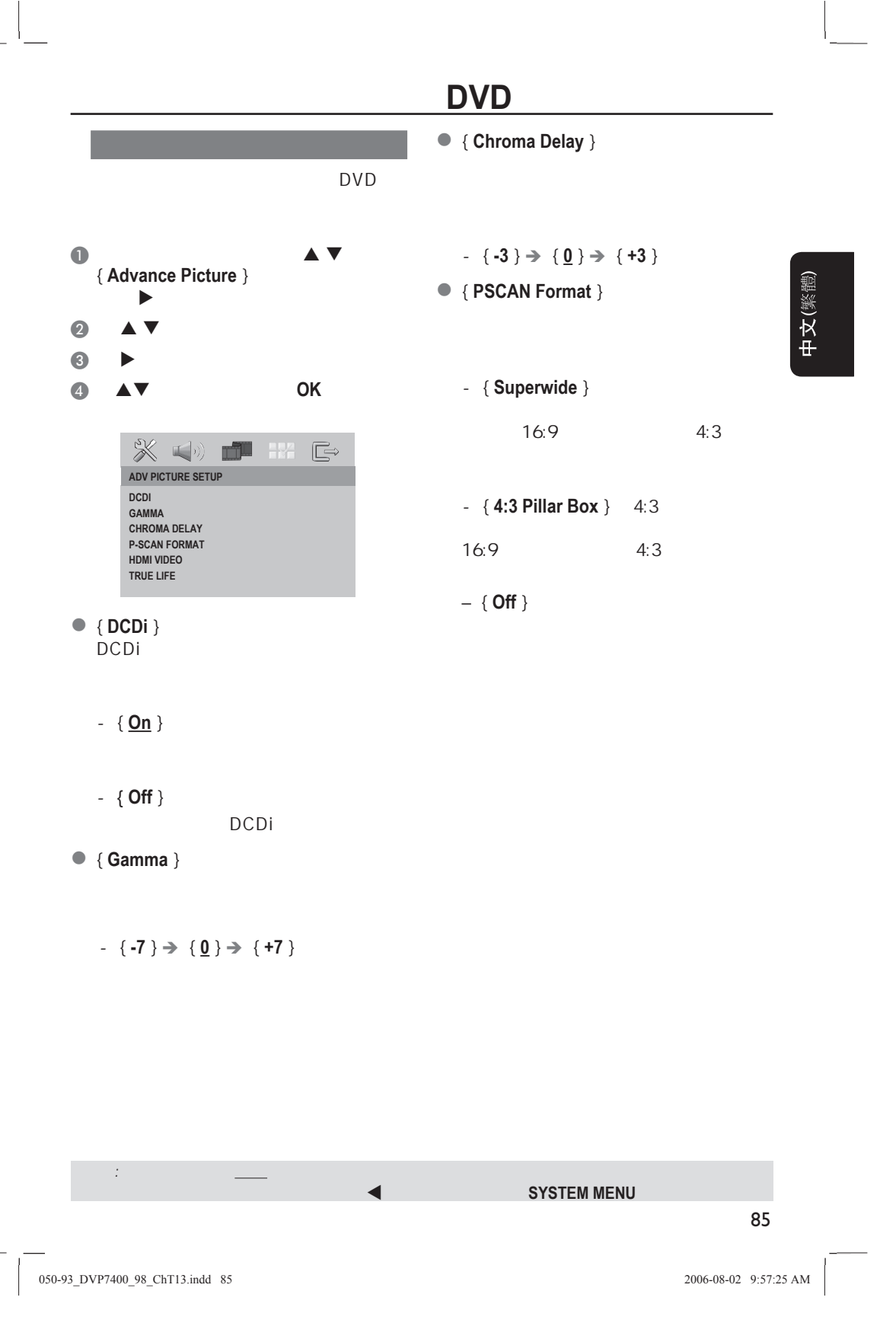

## **DVD**

**• { HDMI Video** } HDMI

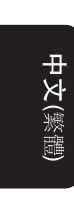

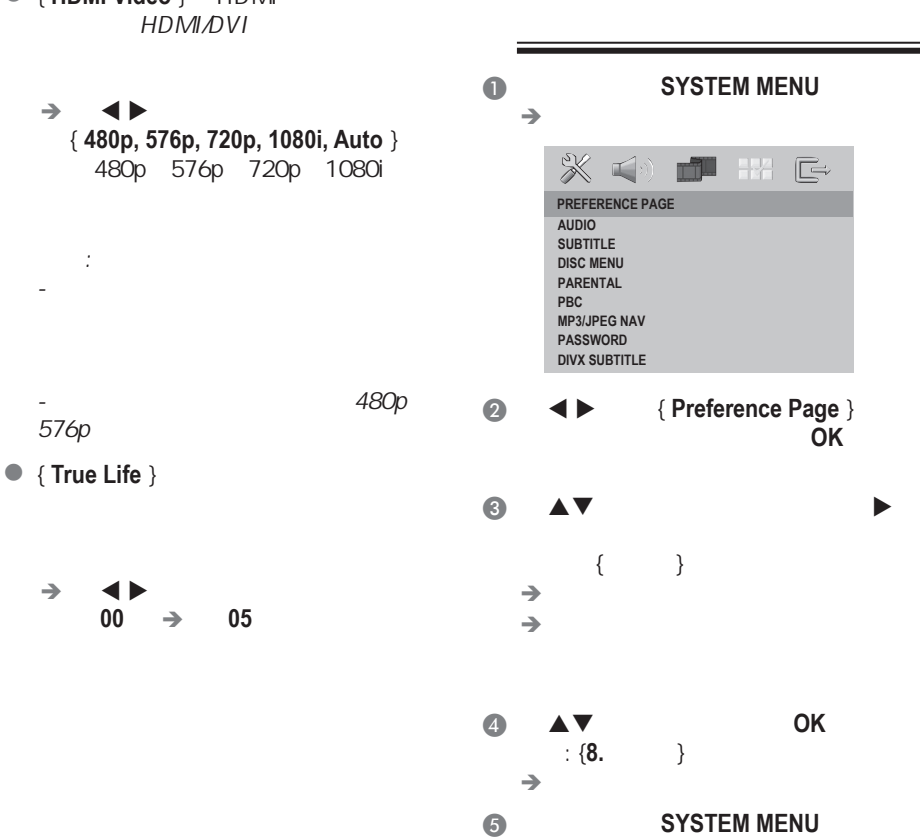

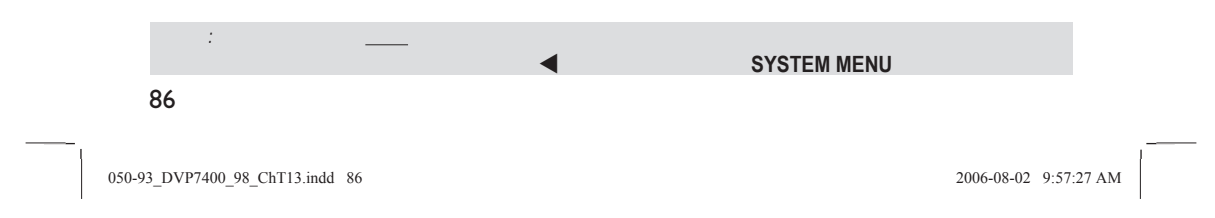

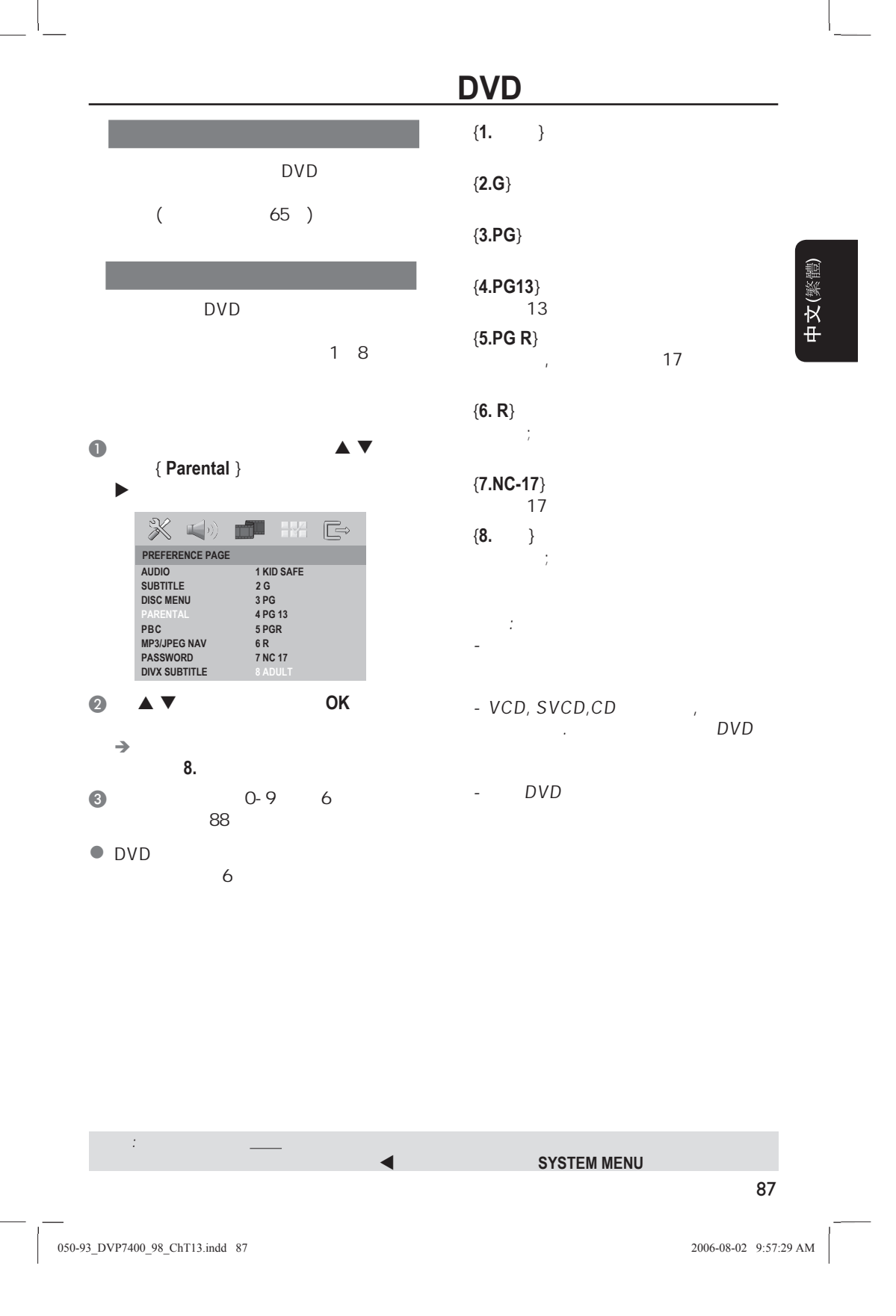

## **DVD**

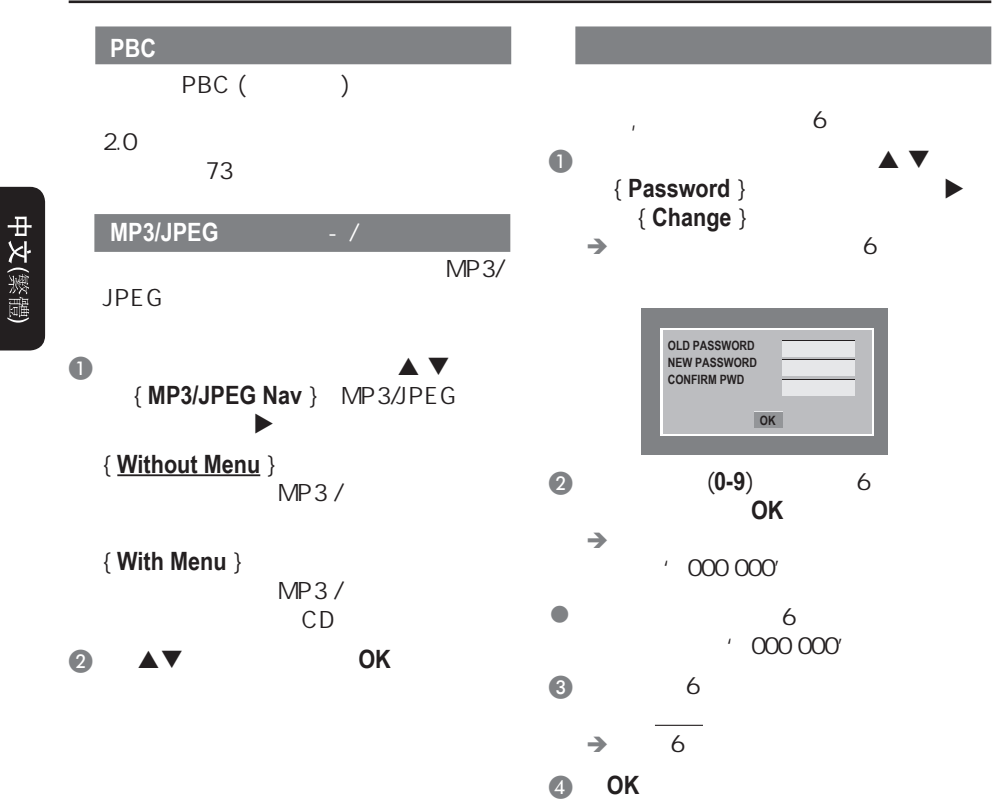

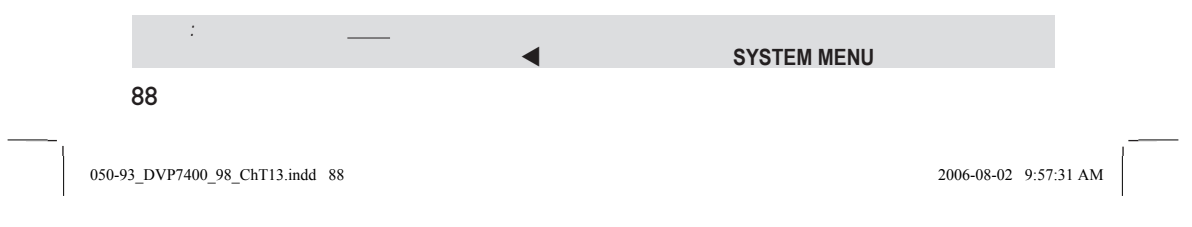

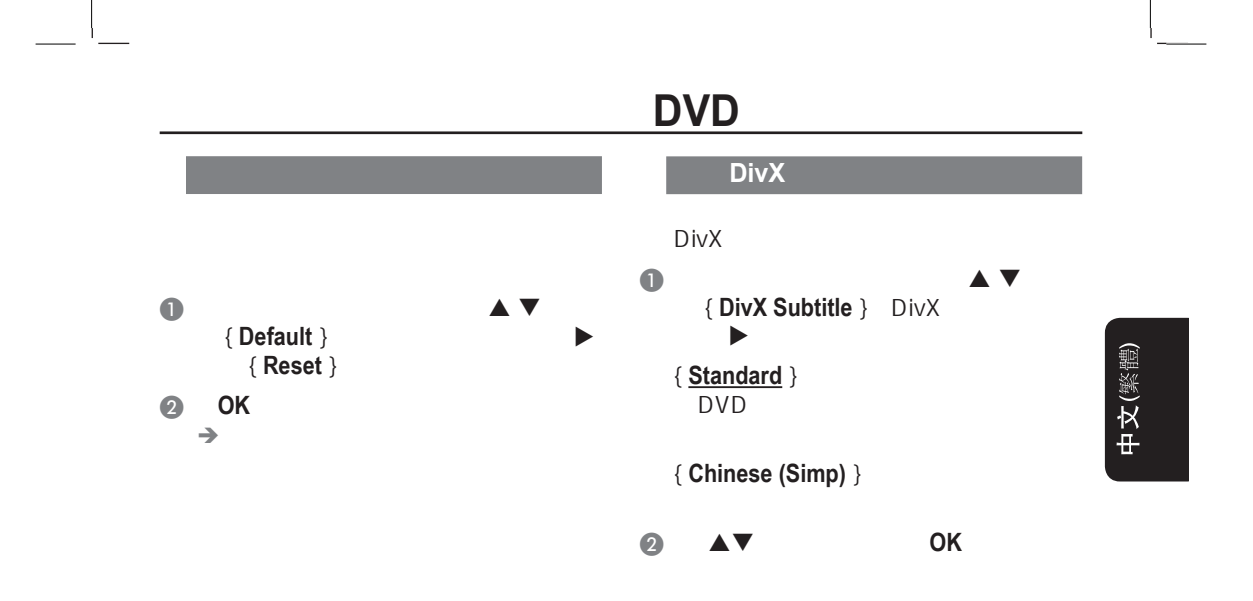

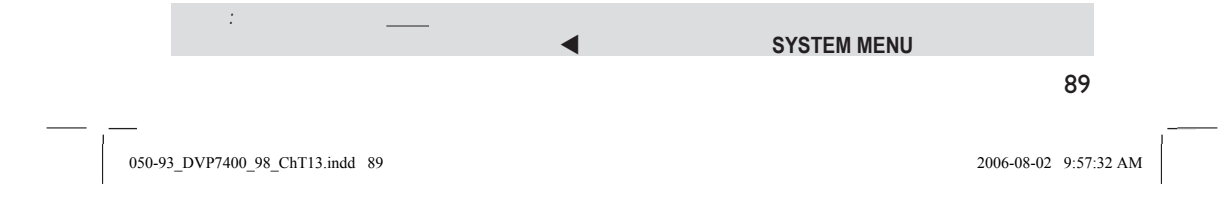

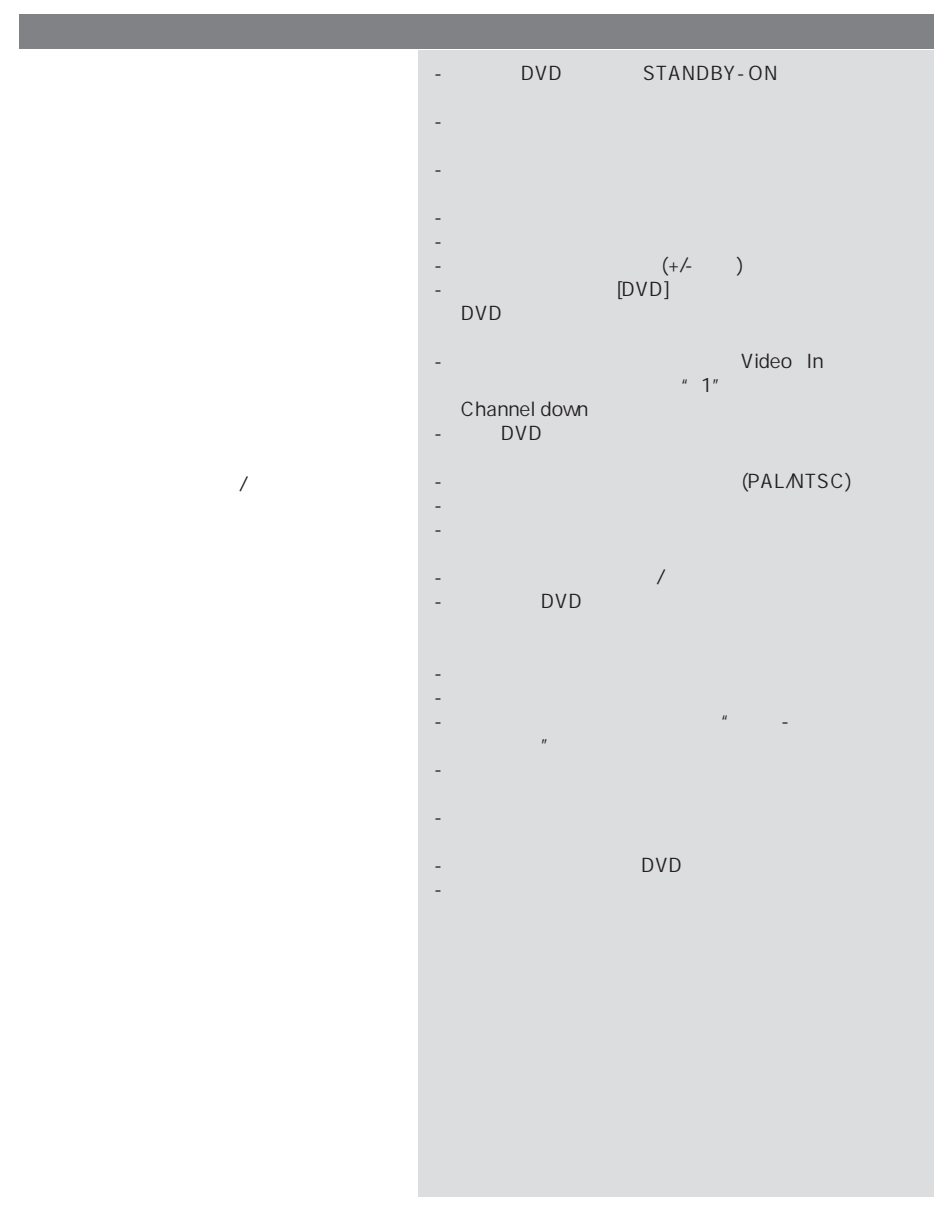

中文(繁體)

050-93\_DVP7400\_98\_ChT13.indd 90 50-930-930-930-08-02 9:57:33 AM 006-08-02 9:57:33 AM

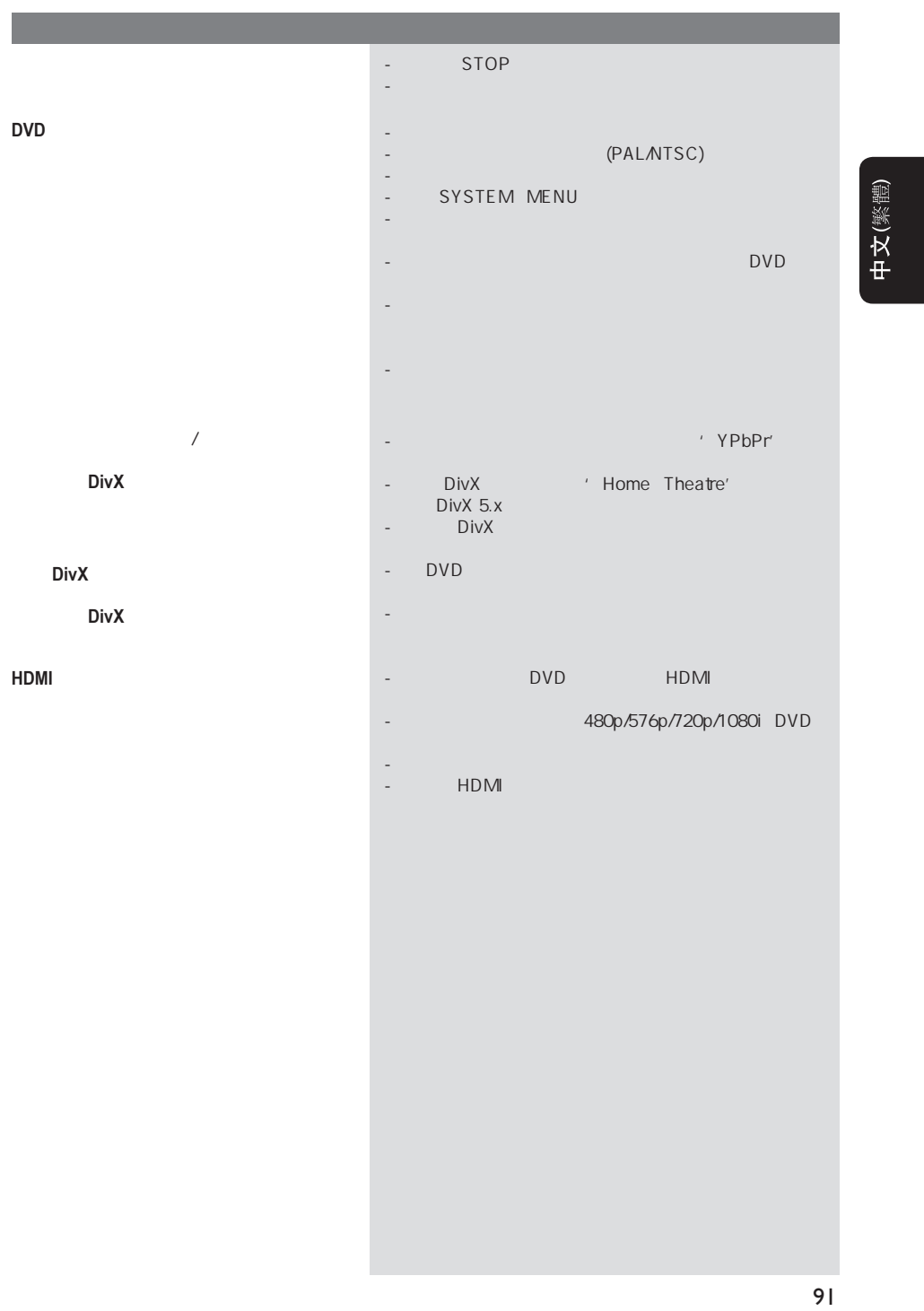

 $\sqrt{0.50-93}$  DVP7400\_98\_ChT13.indd 91 50-93\_006-08-02 9:57:34 AM 006-08-02 9:57:34 AM 006-08-02 9:57:34 AM 006-08-02 9:57:34 AM 006-08-02 9:57:34 AM 006-08-02 9:57:34 AM 006-08-02 9:57:34 AM 006-08-02 9:57:34 AM 006-08-0

 $\frac{1}{2}$ 

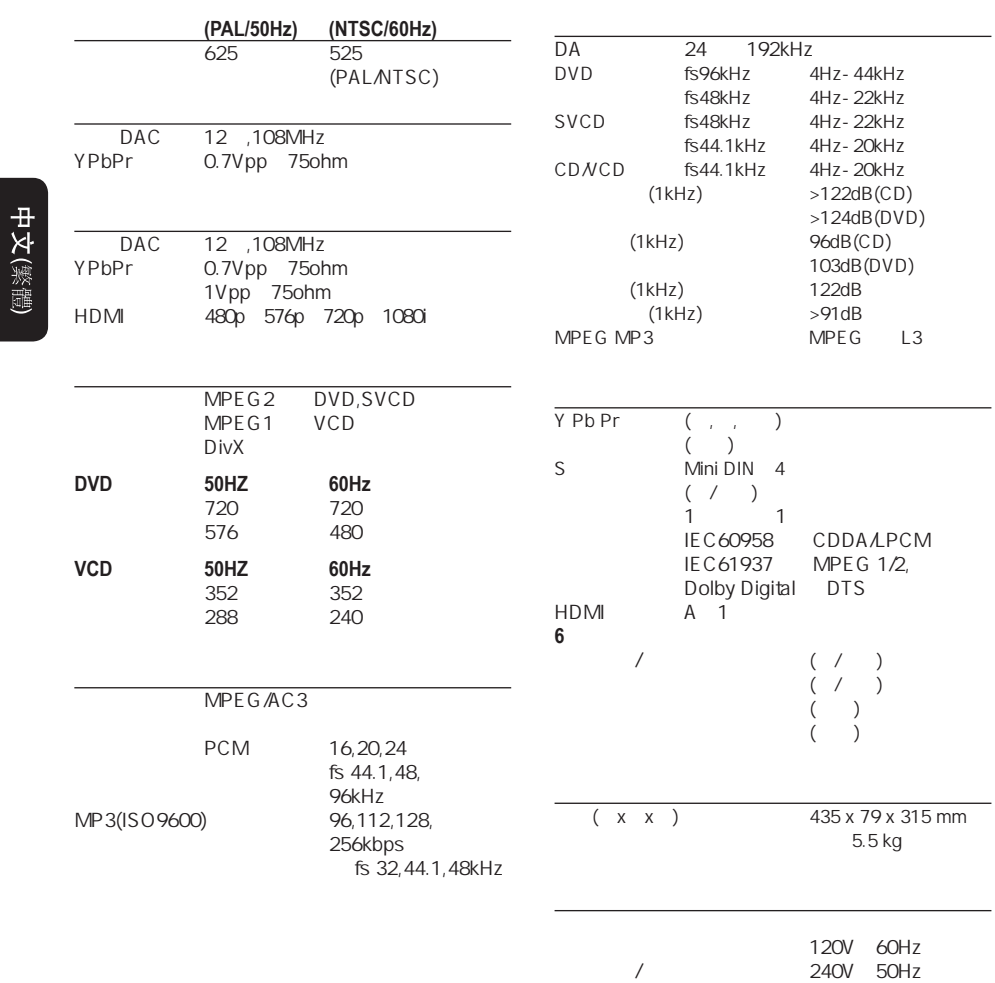

92

050-93\_DVP7400\_98\_ChT13.indd 92 500-08-02 1:10:15 PM 60-93\_DVP7400\_98\_ChT13.indd 92

英国和欧洲 230V、50Hz  $110 - 240V$  50/60Hz 电源消耗 20W  $< 1W$ 

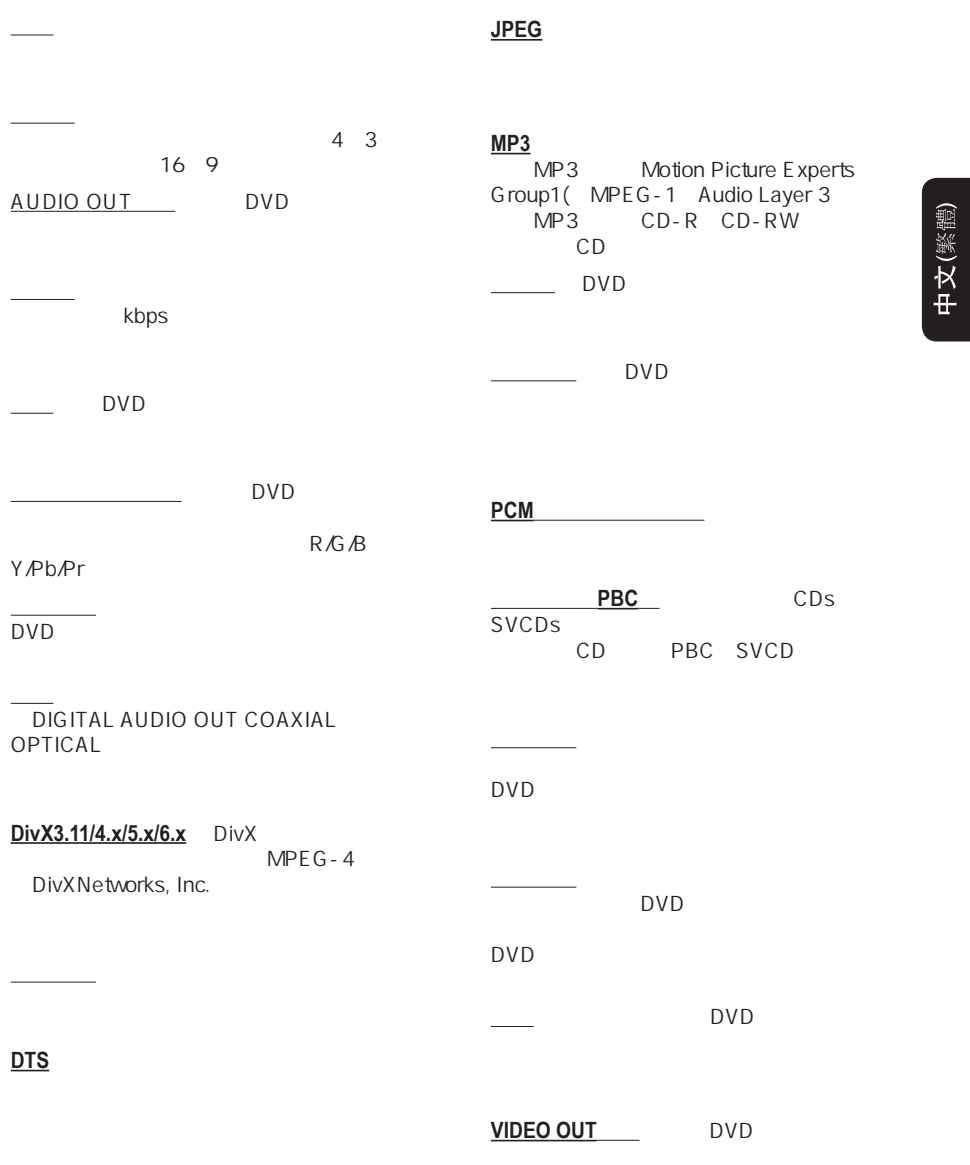

 $\begin{array}{c} \begin{array}{c} \begin{array}{c} \end{array} \end{array} \end{array}$ 

93